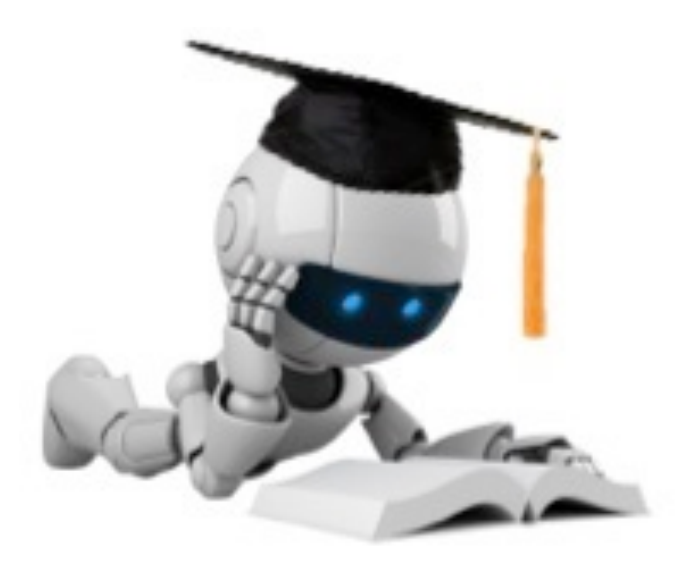

## Linear Regression

# Regression

Given: 

– Data 
$$
X = \left\{ x^{(1)}, \ldots, x^{(n)} \right\}
$$
 where  $x^{(i)} \in \mathbb{R}^d$ 

\nCorresponding labels  $a_i = \int_{a_i(1)}^{a_i(1)} x^{(n)} \, dx$  where  $x^{(i)} \in \mathbb{R}$ 

Corresponding labels  $\boldsymbol{y} = \{y^{\setminus \mathsf{r}} , \ldots, y^{\setminus \mathsf{r} \prime}\}$  where  $y^{\setminus \mathsf{r}}$  $y =$  $y^{(1)},\ldots,y^{(n)}$  $\in \mathbb{R}$ 

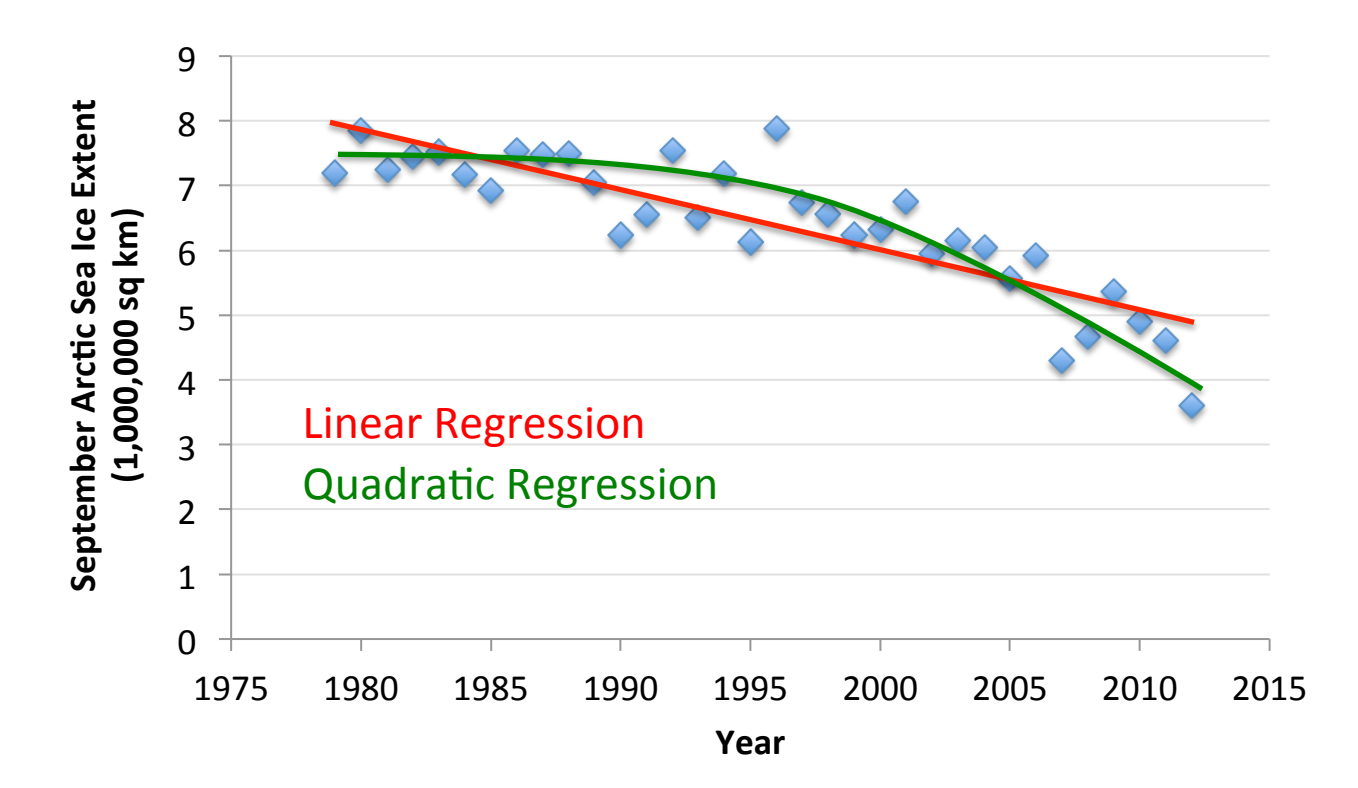

Data from G. Witt. Journal of Statistics Education, Volume 21, Number 1 (2013)

#### Prostate Cancer Dataset

- 97 samples, partitioned into 67 train / 30 test
- Eight predictors (features):
	- $-$  6 continuous (4 log transforms), 1 binary, 1 ordinal
- $\cdot$  Continuous outcome variable:
	- $-$  lpsa:  $log(prostate specific antigen level)$

**TABLE 3.2.** Linear model fit to the prostate cancer data. The Z score is the coefficient divided by its standard error  $(3.12)$ . Roughly a Z score larger than two in absolute value is significantly nonzero at the  $p = 0.05$  level.

| Term        | Coefficient | Std. Error | $Z$ Score |
|-------------|-------------|------------|-----------|
| Intercept   | 2.46        | 0.09       | 27.60     |
| lcavol      | 0.68        | 0.13       | 5.37      |
| lweight     | 0.26        | 0.10       | 2.75      |
| age         | $-0.14$     | 0.10       | $-1.40$   |
| <b>lbph</b> | 0.21        | 0.10       | 2.06      |
| svi         | 0.31        | 0.12       | 2.47      |
| lcp         | $-0.29$     | 0.15       | $-1.87$   |
| gleason     | $-0.02$     | 0.15       | $-0.15$   |
| pgg45       | 0.27        | 0.15       | 1.74      |

Based on slide by Jeff Howbert

# Linear Regression

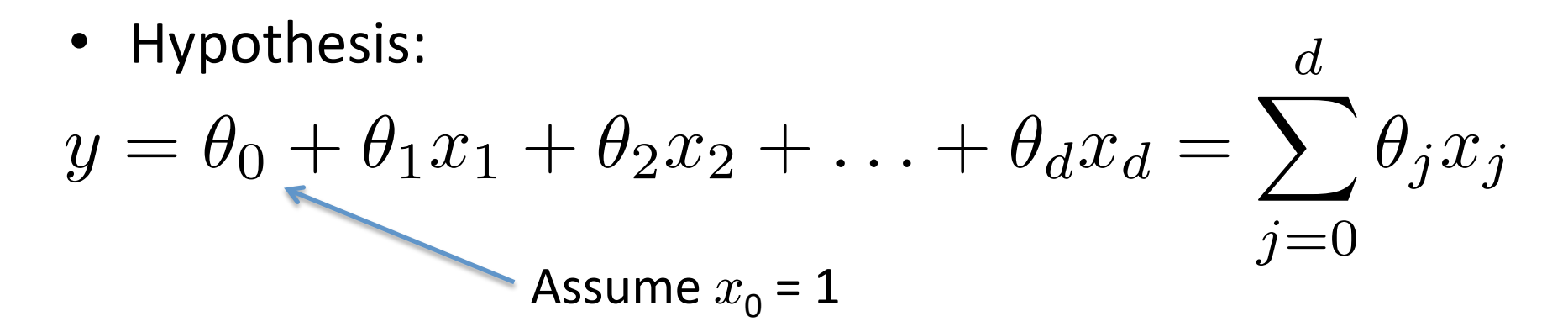

Fit model by minimizing sum of squared errors

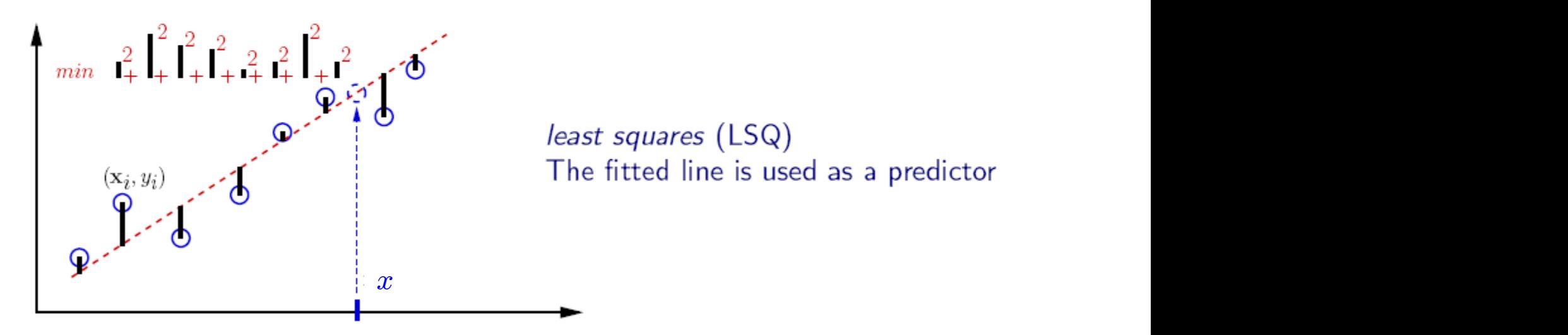

least squares (LSQ) The fitted line is used as a predictor

# Least Squares Linear Regression

• Cost Function

$$
J(\boldsymbol{\theta}) = \frac{1}{2n} \sum_{i=1}^{n} \left( h_{\boldsymbol{\theta}} \left( \boldsymbol{x}^{(i)} \right) - y^{(i)} \right)^2
$$

• Fit by solving min  $\boldsymbol{\theta}$  $J(\boldsymbol{\theta})$ 

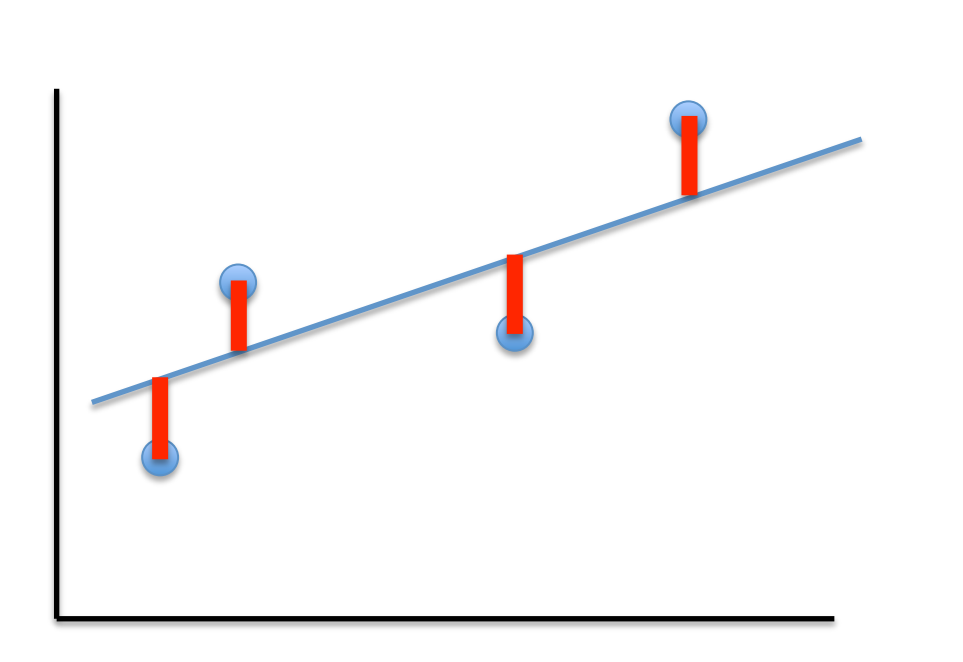

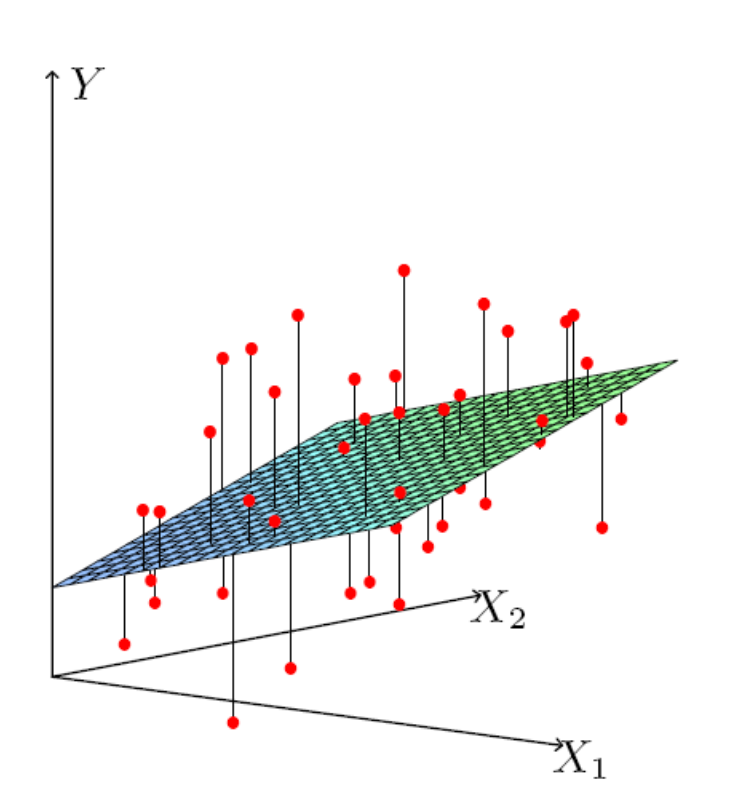

$$
J(\boldsymbol{\theta}) = \frac{1}{2n} \sum_{i=1}^{n} \left( h_{\boldsymbol{\theta}} \left( \boldsymbol{x}^{(i)} \right) - y^{(i)} \right)^2
$$

For insight on J(), let's assume  $x \in \mathbb{R}$  so  $\theta = [\theta_0, \theta_1]$ 

$$
J(\boldsymbol{\theta}) = \frac{1}{2n} \sum_{i=1}^{n} \left( h_{\boldsymbol{\theta}} \left( \boldsymbol{x}^{(i)} \right) - y^{(i)} \right)^2
$$

For insight on J(), let's assume  $x \in \mathbb{R}$  so  $\theta = [\theta_0, \theta_1]$ 

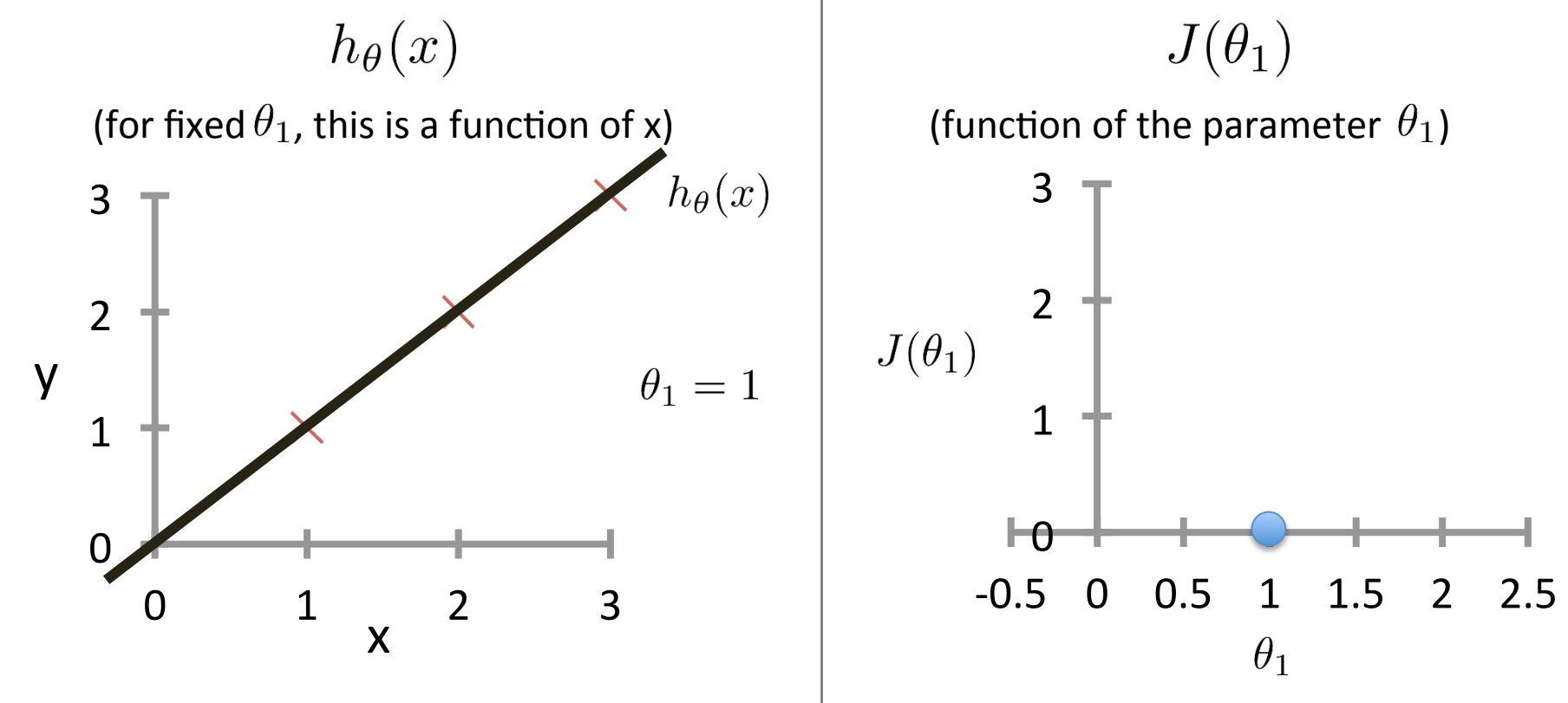

Based on example by Andrew Ng

$$
J(\boldsymbol{\theta}) = \frac{1}{2n} \sum_{i=1}^{n} \left( h_{\boldsymbol{\theta}} \left( \boldsymbol{x}^{(i)} \right) - y^{(i)} \right)^2
$$

For insight on J(), let's assume  $x \in \mathbb{R}$  so  $\theta = |\theta_0, \theta_1|$ 

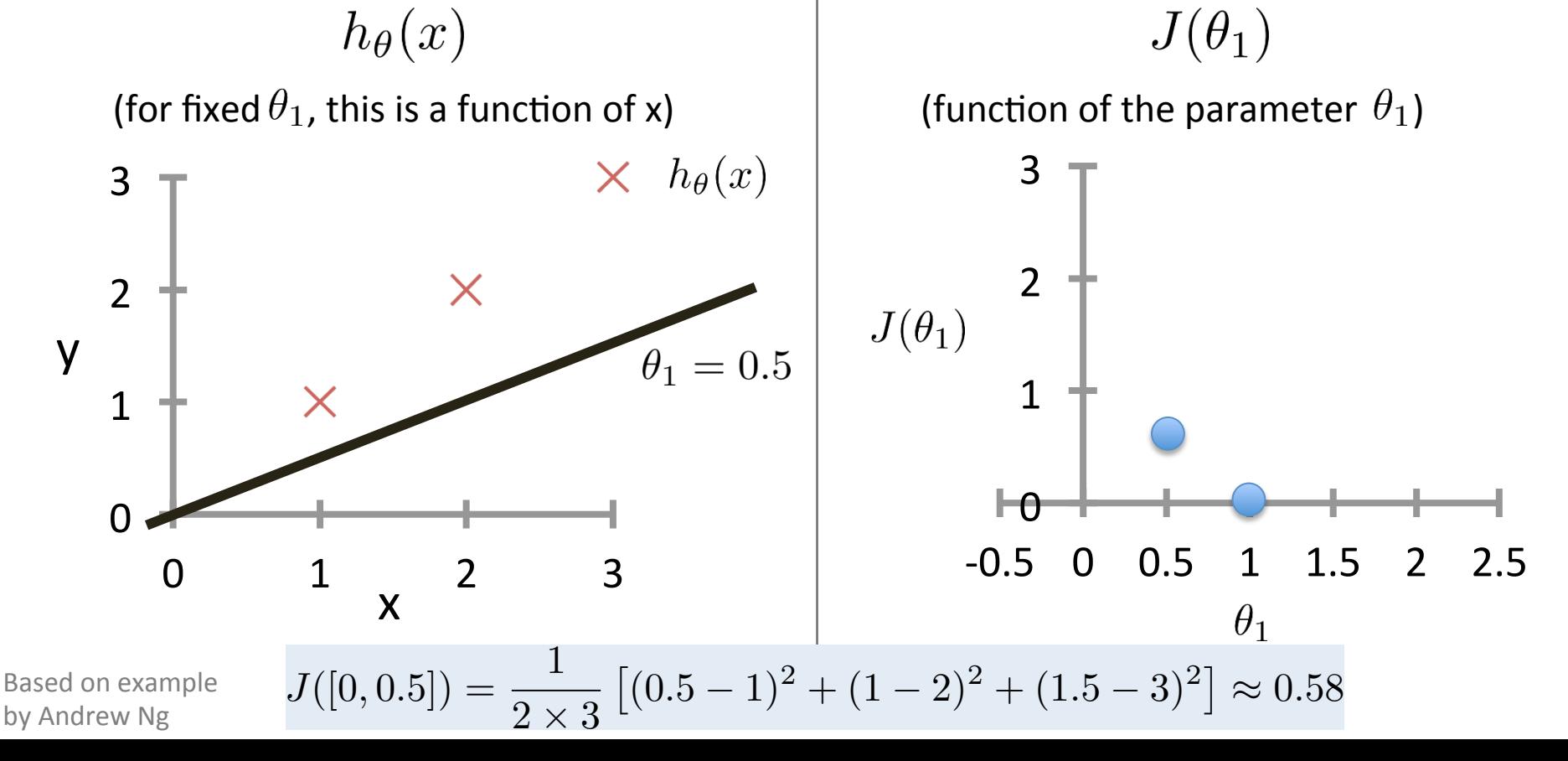

$$
J(\boldsymbol{\theta}) = \frac{1}{2n} \sum_{i=1}^{n} \left( h_{\boldsymbol{\theta}} \left( \boldsymbol{x}^{(i)} \right) - y^{(i)} \right)^2
$$

For insight on J(), let's assume  $x \in \mathbb{R}$  so  $\theta = |\theta_0, \theta_1|$ 

 $h_{\theta}(x)$  $J(\theta_1)$ (for fixed  $\theta_1$ , this is a function of x) (function of the parameter  $\theta_1$ ) 3  $\times$   $h_{\theta}(x)$ 3  $J([0, 0]) \approx 2.333$ 2  $\overline{\phantom{0}}$ X  $J(\theta_1)$ y 1 J() is concave  $\bm{\times}$ 1  $\theta_1=0$  $\theta$ 0  $-0.5$  0 0.5 1 1.5 2 2.5  $0 \t 1 \t 2 \t 3$ x  $\theta_1$ 

Based on example by Andrew Ng

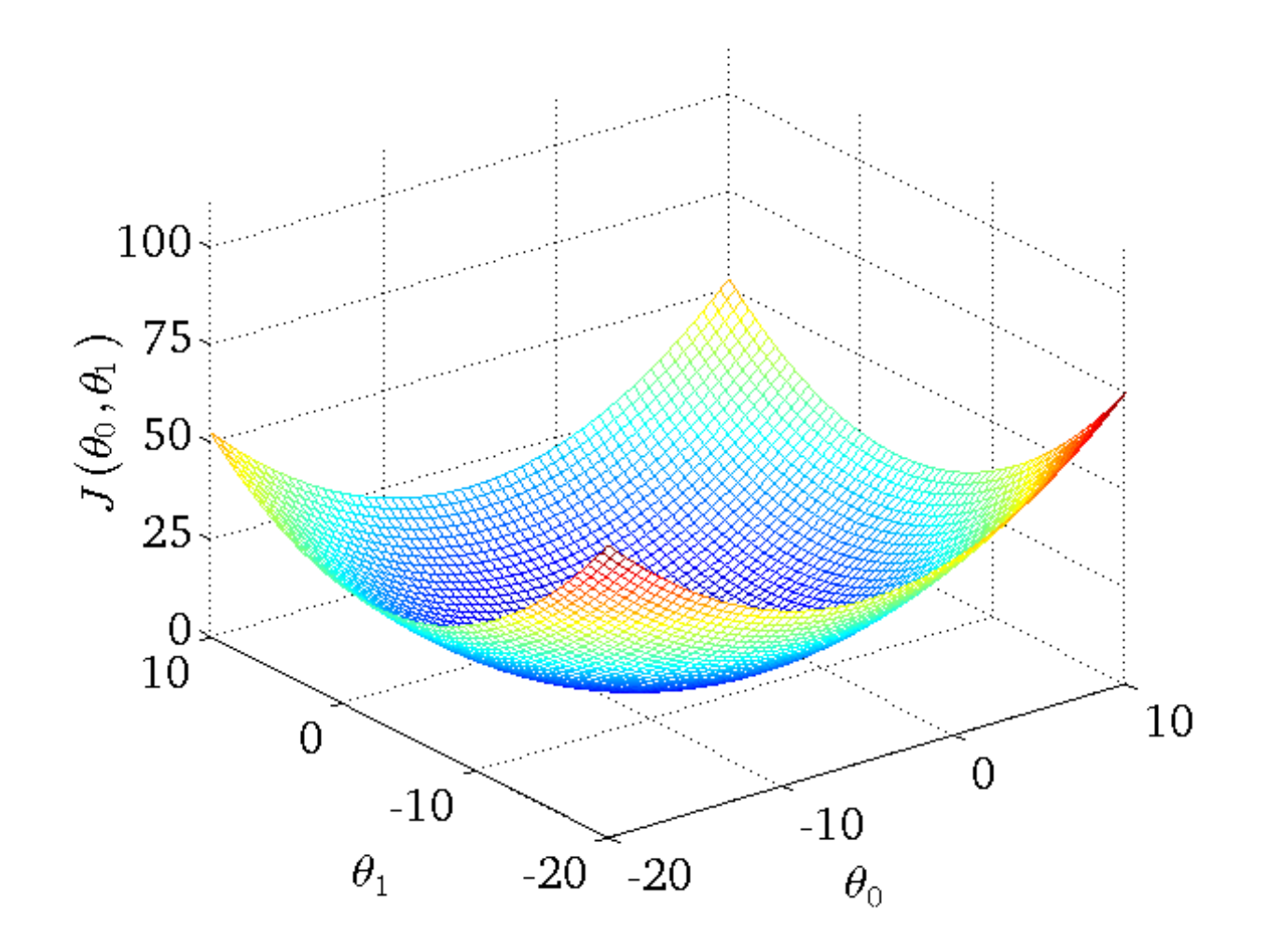

 $J(\theta_0,\theta_1)$ 

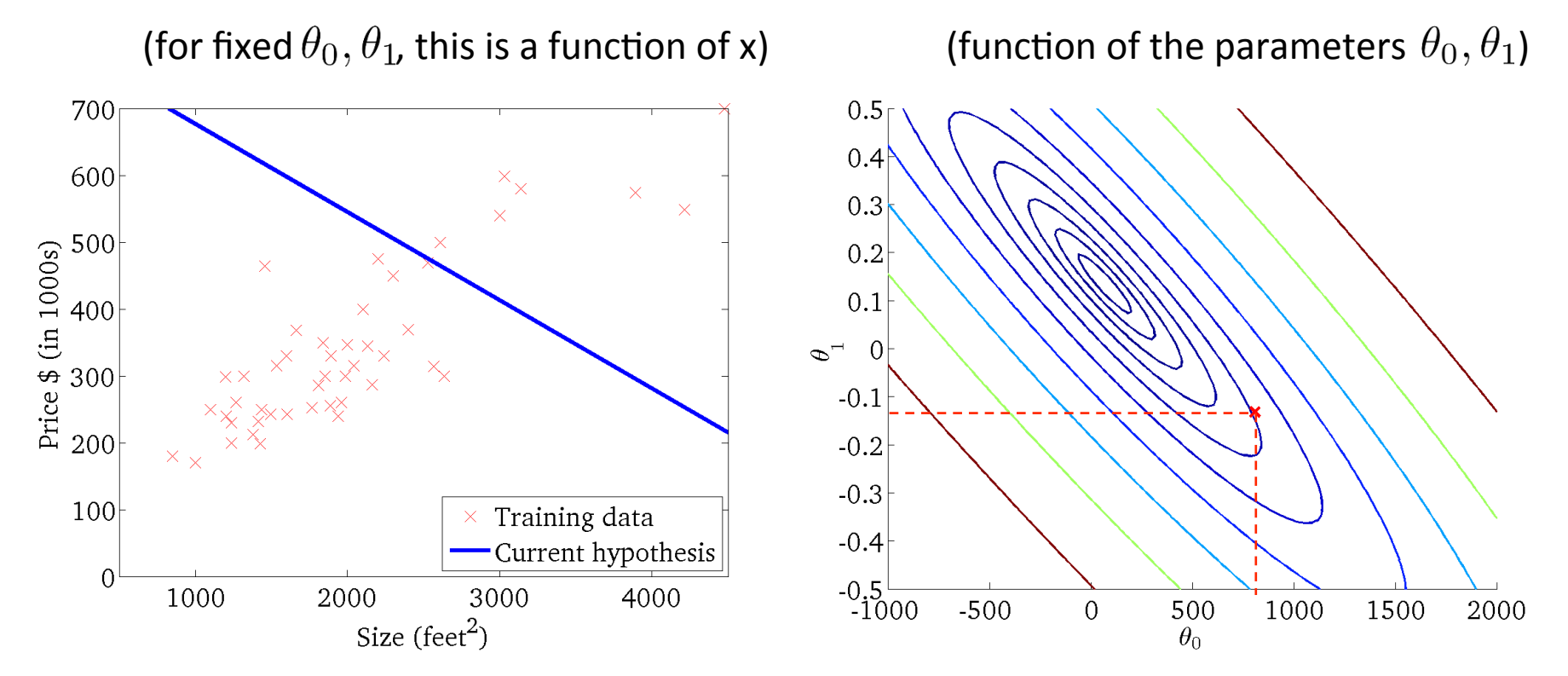

 $J(\theta_0,\theta_1)$ 

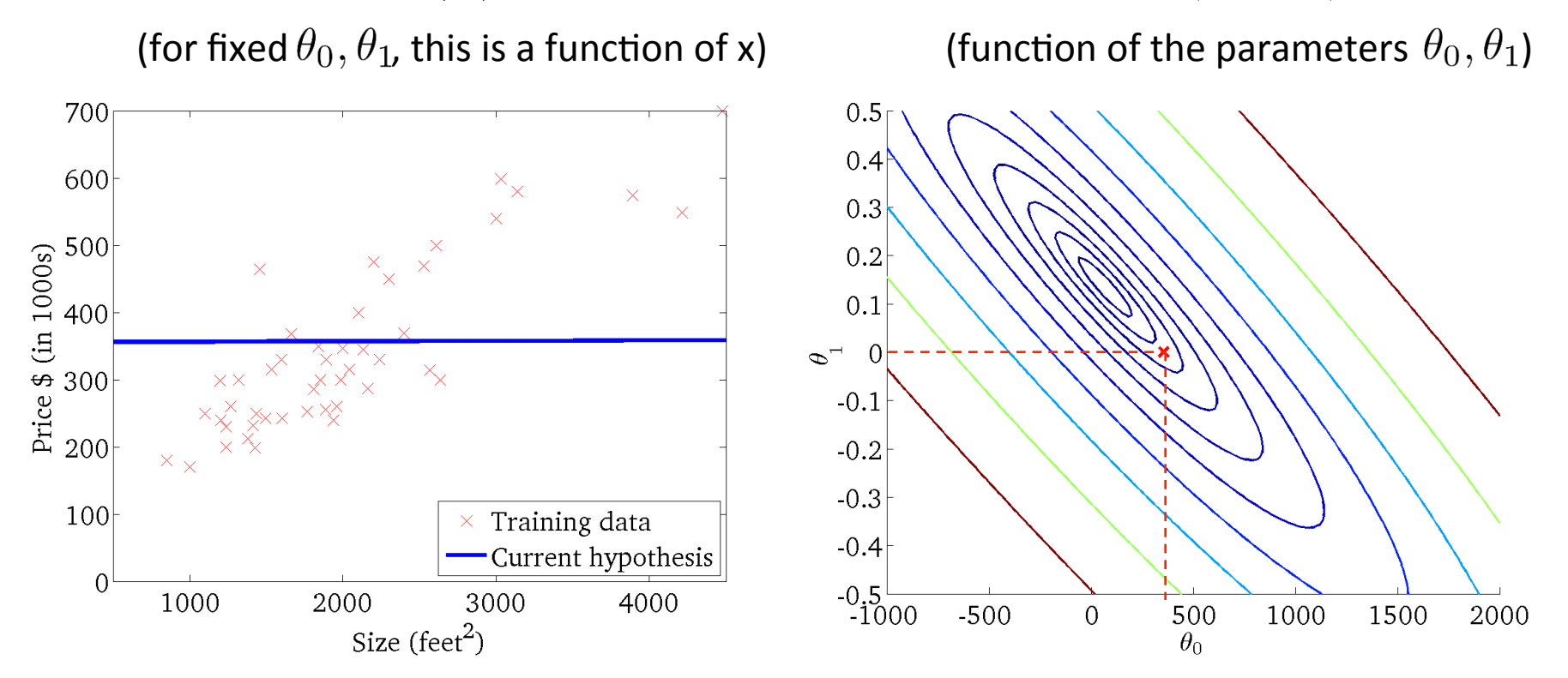

 $J(\theta_0,\theta_1)$ 

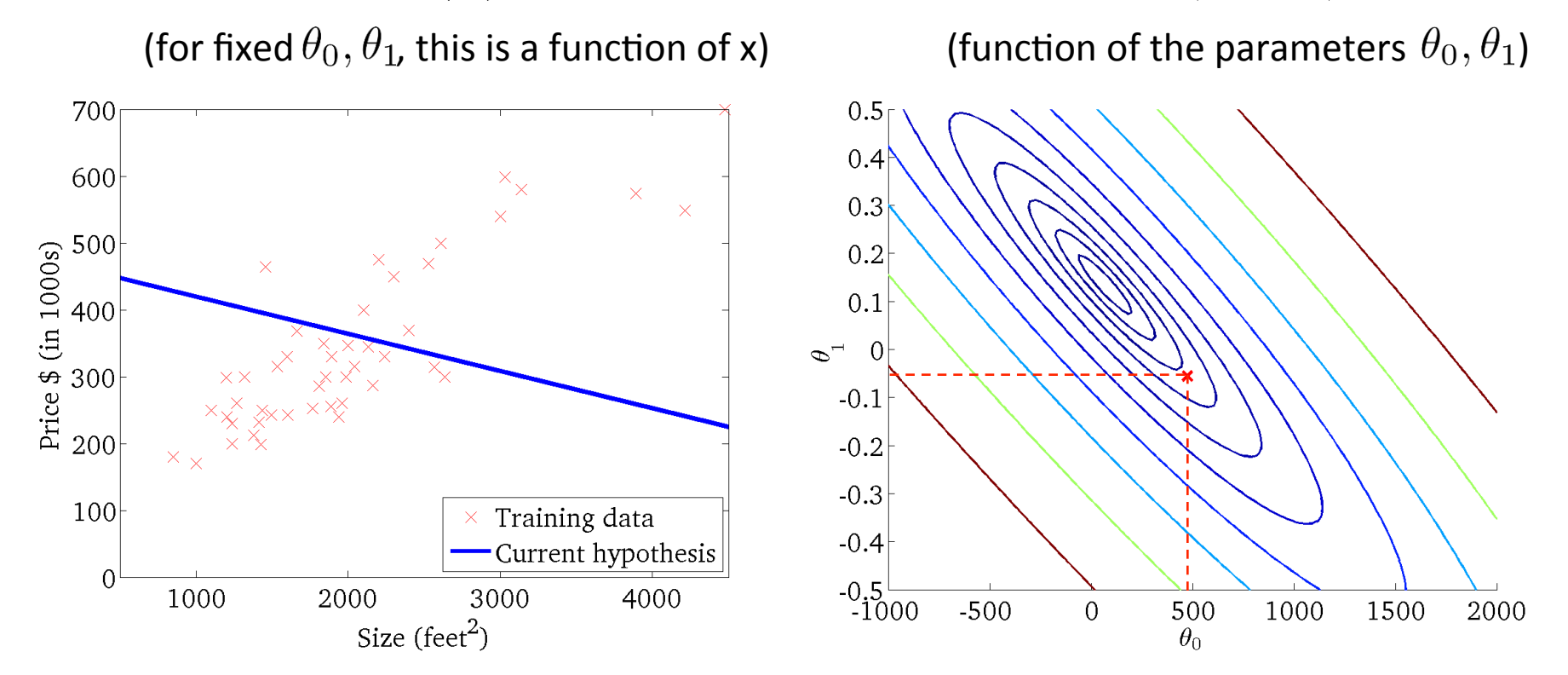

 $J(\theta_0,\theta_1)$ 

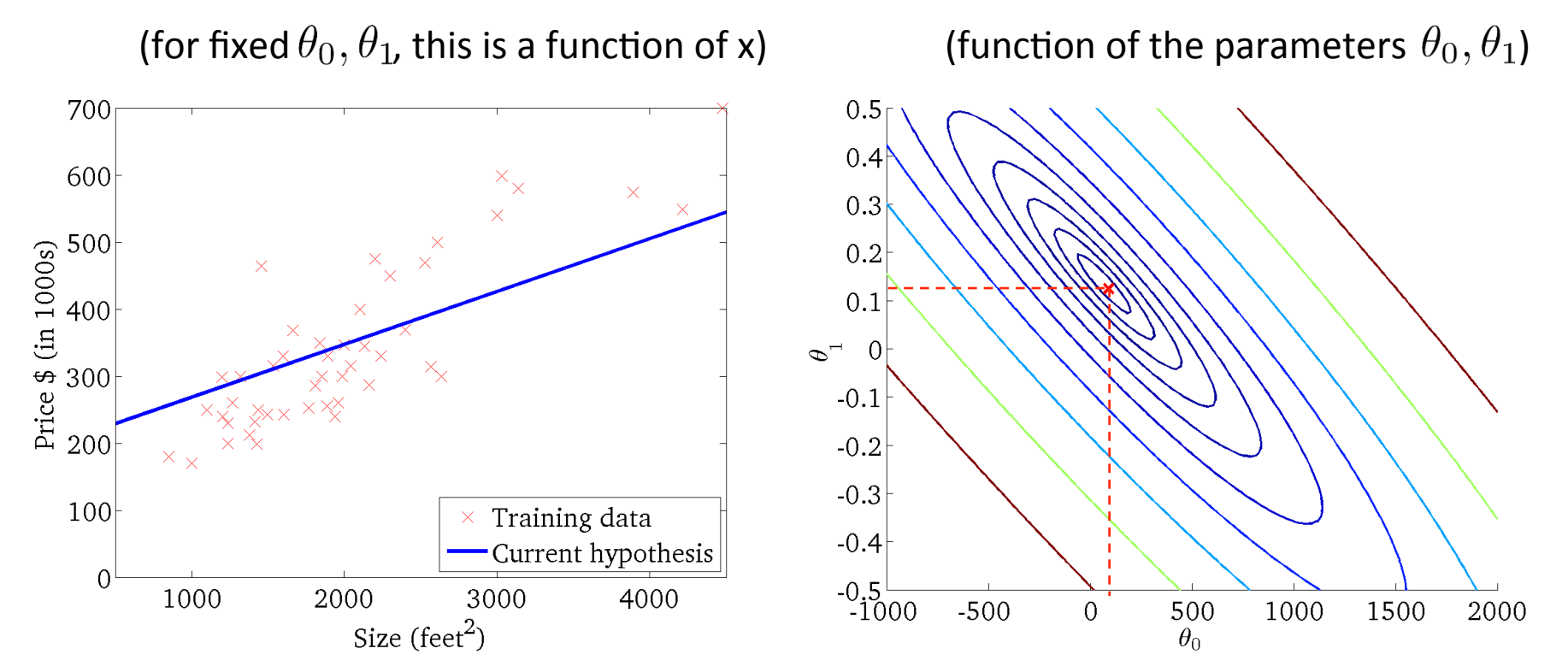

# Basic Search Procedure

- Choose initial value for  $\boldsymbol{\theta}$
- Until we reach a minimum:

– Choose a new value for  $\boldsymbol{\theta}$  to reduce  $J(\boldsymbol{\theta})$ 

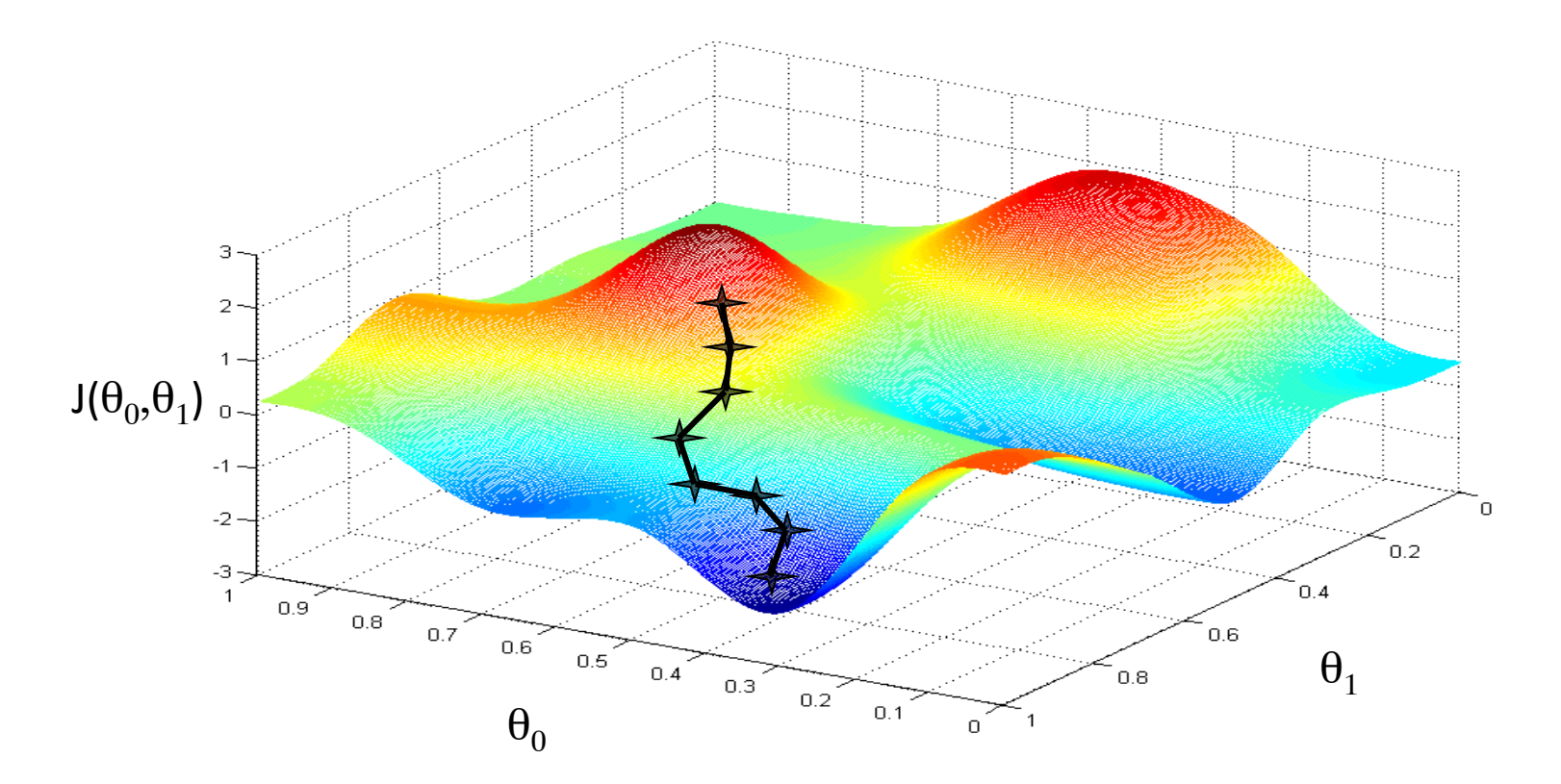

# Basic Search Procedure

- Choose initial value for  $\boldsymbol{\theta}$
- Until we reach a minimum:

 $-$  Choose a new value for  $\boldsymbol{\theta}$  to reduce  $J(\boldsymbol{\theta})$ 

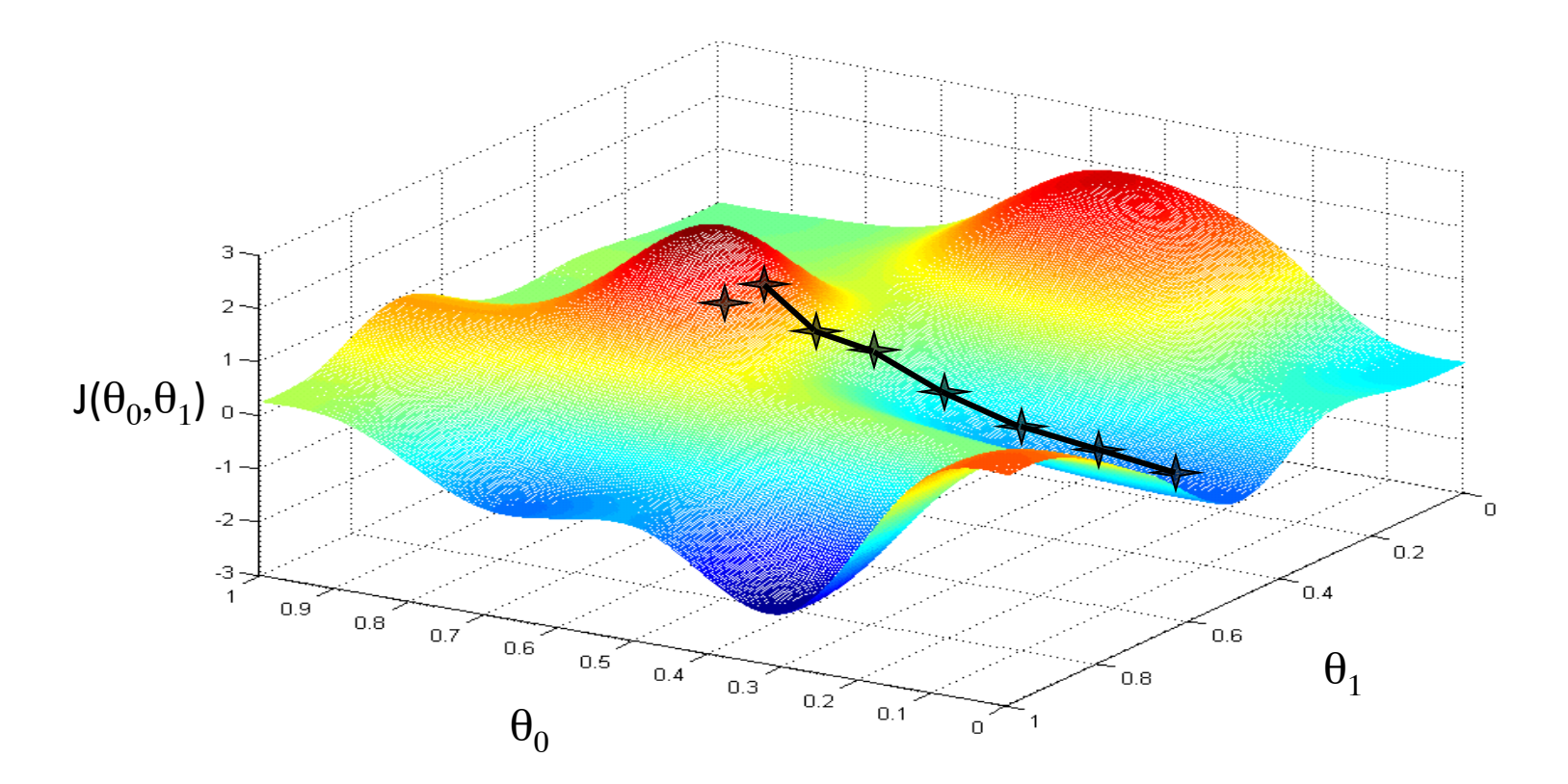

# Basic Search Procedure

- Choose initial value for  $\boldsymbol{\theta}$
- Until we reach a minimum:

 $-$  Choose a new value for  $\boldsymbol{\theta}$  to reduce  $J(\boldsymbol{\theta})$ 

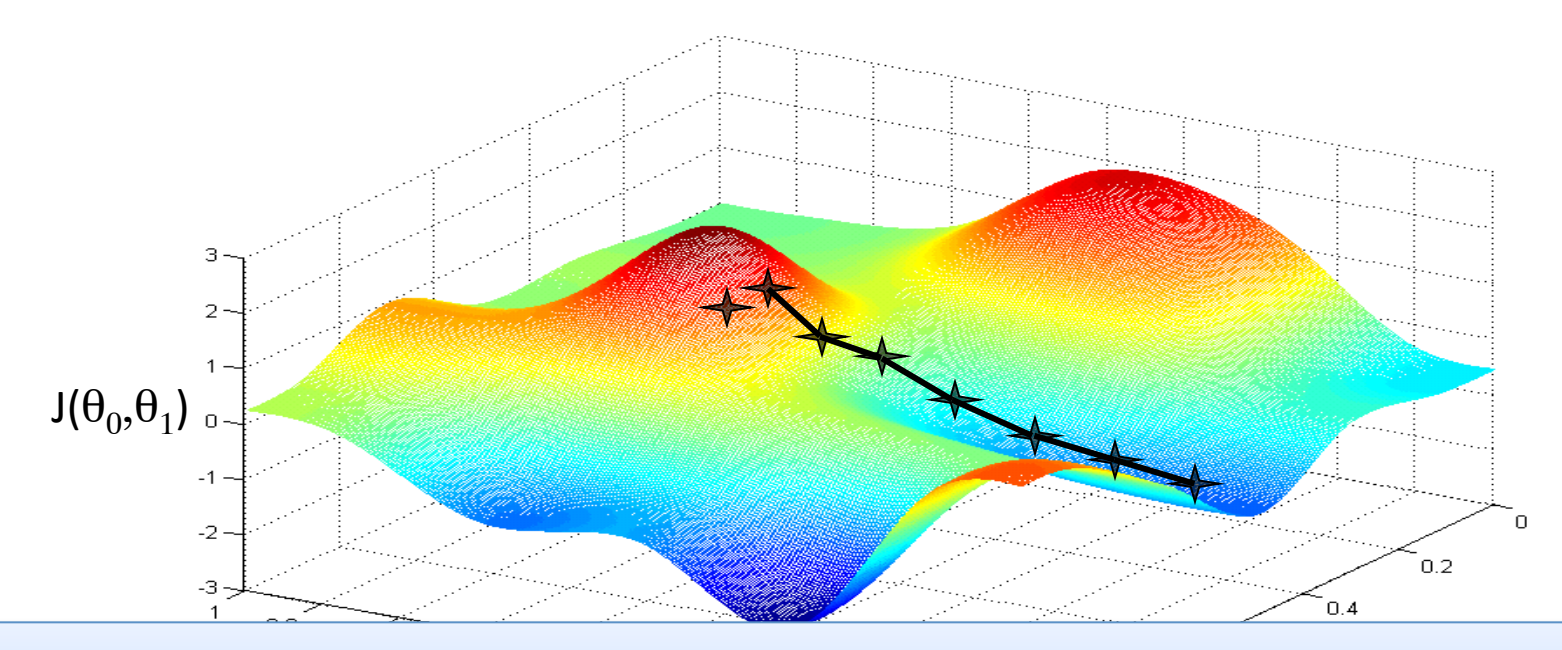

Since the least squares objective function is convex (concave), we don't need to worry about local minima

Figure by Andrew Ng

- Initialize  $\theta$
- Repeat until convergence

$$
\theta_j \leftarrow \theta_j - \alpha \frac{\partial}{\partial \theta_j} J(\boldsymbol{\theta})
$$

simultaneous update for  $j = 0$  ... d

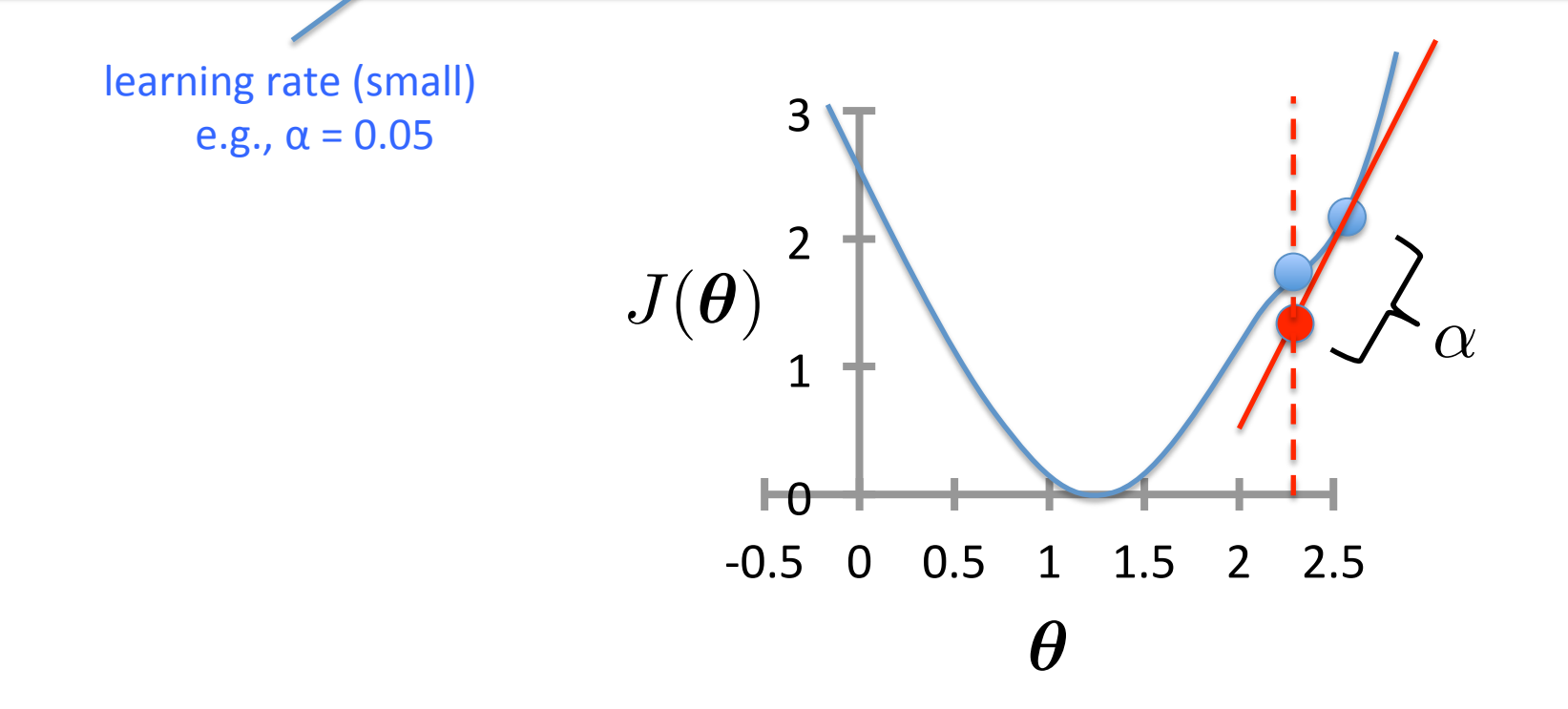

- Initialize  $\theta$
- Repeat until convergence

$$
\theta_j \leftarrow \theta_j - \alpha \frac{\partial}{\partial \theta_j} J(\boldsymbol{\theta})
$$

simultaneous update for  $j = 0$  ... d

!2

$$
\text{For Linear Regression:} \quad \frac{\partial}{\partial \theta_j} J(\boldsymbol{\theta}) = \frac{\partial}{\partial \theta_j} \frac{1}{2n} \sum_{i=1}^n \left( h_{\boldsymbol{\theta}} \left( \boldsymbol{x}^{(i)} \right) - y^{(i)} \right)^2
$$

- Initialize  $\theta$
- Repeat until convergence

$$
\theta_j \leftarrow \theta_j - \alpha \frac{\partial}{\partial \theta_j} J(\boldsymbol{\theta})
$$

simultaneous update for  $j = 0$  ... d

For Linear Regression: 
$$
\frac{\partial}{\partial \theta_j} J(\theta) = \frac{\partial}{\partial \theta_j} \frac{1}{2n} \sum_{i=1}^n \left( h_{\theta} \left( \mathbf{x}^{(i)} \right) - y^{(i)} \right)^2
$$

$$
= \frac{\partial}{\partial \theta_j} \frac{1}{2n} \sum_{i=1}^n \left( \sum_{k=0}^d \theta_k x_k^{(i)} - y^{(i)} \right)^2
$$

- Initialize  $\theta$
- Repeat until convergence

$$
\theta_j \leftarrow \theta_j - \alpha \frac{\partial}{\partial \theta_j} J(\boldsymbol{\theta})
$$

simultaneous update for  $j = 0$  ... d

For Linear Regression: 
$$
\frac{\partial}{\partial \theta_j} J(\theta) = \frac{\partial}{\partial \theta_j} \frac{1}{2n} \sum_{i=1}^n \left( h_{\theta} \left( \mathbf{x}^{(i)} \right) - y^{(i)} \right)^2
$$

$$
= \frac{\partial}{\partial \theta_j} \frac{1}{2n} \sum_{i=1}^n \left( \sum_{k=0}^d \theta_k x_k^{(i)} - y^{(i)} \right)^2
$$

$$
= \frac{1}{n} \sum_{i=1}^n \left( \sum_{k=0}^d \theta_k x_k^{(i)} - y^{(i)} \right) \times \frac{\partial}{\partial \theta_j} \left( \sum_{k=0}^d \theta_k x_k^{(i)} - y^{(i)} \right)
$$

- Initialize  $\theta$
- Repeat until convergence

$$
\theta_j \leftarrow \theta_j - \alpha \frac{\partial}{\partial \theta_j} J(\boldsymbol{\theta})
$$

simultaneous update for  $j = 0$  ... d

For Linear Regression: 
$$
\frac{\partial}{\partial \theta_j} J(\theta) = \frac{\partial}{\partial \theta_j} \frac{1}{2n} \sum_{i=1}^n \left( h_{\theta} \left( \mathbf{x}^{(i)} \right) - y^{(i)} \right)^2
$$

$$
= \frac{\partial}{\partial \theta_j} \frac{1}{2n} \sum_{i=1}^n \left( \sum_{k=0}^d \theta_k x_k^{(i)} - y^{(i)} \right)^2
$$

$$
= \frac{1}{n} \sum_{i=1}^n \left( \sum_{k=0}^d \theta_k x_k^{(i)} - y^{(i)} \right) \times \frac{\partial}{\partial \theta_j} \left( \sum_{k=0}^d \theta_k x_k^{(i)} - y^{(i)} \right)
$$

$$
= \frac{1}{n} \sum_{i=1}^n \left( \sum_{k=0}^d \theta_k x_k^{(i)} - y^{(i)} \right) x_j^{(i)}
$$

*n*

#### Gradient Descent for Linear Regression

- Initialize  $\theta$
- Repeat until convergence

$$
\theta_j \leftarrow \theta_j - \alpha \frac{1}{n} \sum_{i=1}^n \left( h_{\boldsymbol{\theta}}\left(\boldsymbol{x}^{(i)}\right) - y^{(i)} \right) x_j^{(i)} \quad \substack{\text{simultaneous} \\ \text{for } j = 0 \dots d}} \label{eq:theta_j}
$$

- To achieve simultaneous update
	- At the start of each GD iteration, compute  $h_{\boldsymbol{\theta}}$  $\sqrt{2}$
	- Use this stored value in the update step loop
- Assume convergence when  $\|\boldsymbol{\theta}_{new} \boldsymbol{\theta}_{old}\|_2 < \epsilon$

L<sub>2</sub> norm: 
$$
||v||_2 = \sqrt{\sum_i v_i^2} = \sqrt{v_1^2 + v_2^2 + \ldots + v_{|v|}^2}
$$

 $\boldsymbol{x}^{(i)}$ 

 $\setminus$ 

 $h_{\theta}(x)$  $J(\theta_0,\theta_1)$ (for fixed  $\theta_0, \theta_1$ , this is a function of x) (function of the parameters  $\theta_0, \theta_1$ ) 700  $0.5$  $0.4$ 600  $0.3$ Price \$ (in 1000s)<br>
Price \$ 300<br>
200 500  $0.2$  $\chi_{\mathsf{X}} \times \chi_{\mathsf{X}} \times \chi_{\mathsf{X}} \times \chi_{\mathsf{X}}$   $\chi_{\mathsf{X}}$   $\chi_{\mathsf{$  $0.1$  $\Phi_{\lrcorner}$  $\overline{0}$  $-0.1$ 200  $-0.2$  $-0.3$ 100 Training data  $-0.4$ Current hypothesis  $\overline{0}$  $-0.5$ 1000 2000 3000 4000  $-500$ 500 1000  $\overline{0}$ 1500 2000 Size (feet<sup>2</sup>)  $\theta_0$ 

 $h_{\theta}(x)$  $J(\theta_0,\theta_1)$ (for fixed  $\theta_0, \theta_1$ , this is a function of x) (function of the parameters  $\theta_0, \theta_1$ ) 700  $0.5$  $0.4$ 600  $0.3$  $\overline{\mathsf{x}}$ Price \$ (in 1000s)<br>
Price \$ 300<br>
200 500  $0.2$  $0.1$  $\Theta_{\lrcorner}$  $\overline{0}$  $-0.1$ 200  $-0.2$  $-0.3$ 100 Training data  $-0.4$ Current hypothesis  $\overline{0}$  $-0.5$ 1000 2000 3000 4000  $-500$ 500 1000 1500  $\overline{0}$ 2000 Size (feet<sup>2</sup>)  $\theta_0$ 

 $h_{\theta}(x)$  $J(\theta_0,\theta_1)$ (for fixed  $\theta_0, \theta_1$ , this is a function of x) (function of the parameters  $\theta_0, \theta_1$ ) 700  $0.5$  $0.4$ 600  $\times$  $0.3$  $\times$ Price \$ (in 1000s)<br>
Price \$ 300<br>
200 500  $0.2$  $0.1$  $\Theta_{\lrcorner}$  $\overline{0}$  $-0.1$ 200  $-0.2$  $-0.3$ 100 Training data  $-0.4$ Current hypothesis  $\overline{0}$  $-0.5$ 1000 2000 3000 4000  $-500$ 500 1000  $\overline{0}$ 1500 2000 Size (feet<sup>2</sup>)  $\theta_0$ 

 $h_{\theta}(x)$  $J(\theta_0,\theta_1)$ (for fixed  $\theta_0, \theta_1$ , this is a function of x) (function of the parameters  $\theta_0, \theta_1$ ) 700  $0.5$  $0.4$ 600  $\times$  $0.3$  $\overline{\times}$ Price \$ (in 1000s)<br>
Price \$ 300<br>
200 500  $0.2$  $0.1$  $\boldsymbol{\phi}$  .  $\overline{0}$  $-0.1$ 200  $-0.2$  $-0.3$ 100 Training data  $-0.4$ Current hypothesis  $\overline{0}$  $-0.5$ 1000 2000 3000 4000  $-500$ 500 1000  $\overline{0}$ 1500 2000 Size (feet<sup>2</sup>)  $\theta_0$ 

 $h_{\theta}(x)$  $J(\theta_0,\theta_1)$ (for fixed  $\theta_0, \theta_1$ , this is a function of x) (function of the parameters  $\theta_0, \theta_1$ ) 700  $0.5$  $0.4$ 600  $\times$  $0.3$  $\overline{\times}$ Frice \$ (in 1000s)<br>
Price \$ 400<br>
200 500  $0.2$  $\times$  $0.1$  $\Theta_{\lnot}$  $\overline{0}$  $-0.1$ 200  $-0.2$  $-0.3$ 100 Training data  $-0.4$ Current hypothesis  $\overline{0}$  $-0.5$ 1000 2000 3000 4000  $-500$ 500 1000  $\overline{0}$ 1500 2000 Size (feet<sup>2</sup>)  $\theta_0$ 

 $h_{\theta}(x)$  $J(\theta_0,\theta_1)$ (for fixed  $\theta_0, \theta_1$ , this is a function of x) (function of the parameters  $\theta_0, \theta_1$ ) 700  $0.5$  $0.4$ 600  $\times$  $0.3$  $\times$ Frice \$ (in 1000s)<br>
Price \$ 400<br>
200  $\mathbb{X}^{\times}$ 500  $0.2$  $x_{\times}$  $\times$  $0.1$  $\Theta_{\lrcorner}$  $\overline{0}$  $-0.1$ 200  $-0.2$  $-0.3$ 100 Training data  $-0.4$ Current hypothesis  $\overline{0}$  $-0.5$ 1000 2000 3000 4000  $-500$ 500 1000  $\overline{0}$ 1500 2000 Size (feet<sup>2</sup>)  $\theta_0$ 

 $h_{\theta}(x)$  $J(\theta_0,\theta_1)$ (for fixed  $\theta_0, \theta_1$ , this is a function of x) (function of the parameters  $\theta_0, \theta_1$ ) 700  $0.5$  $0.4$ 600  $0.3$  $\times$ Price \$ (in 1000s)<br>Price \$ 400<br>200  $\begin{array}{cc} \times & \times \\ \times & \times \end{array}$ 500  $0.2$  $0.1$  $\Theta_{\lrcorner}$  $\overline{0}$  $-0.1$ 200  $-0.2$  $-0.3$ 100 Training data  $-0.4$ Current hypothesis  $\overline{0}$  $-0.5$ 1000 2000 3000 4000  $-500$ 500 1000  $\overline{0}$ 1500 2000 Size (feet<sup>2</sup>)  $\theta_0$ 

 $h_{\theta}(x)$  $J(\theta_0,\theta_1)$ (for fixed  $\theta_0, \theta_1$ , this is a function of x) (function of the parameters  $\theta_0, \theta_1$ ) 700  $0.5$  $0.4$ 600  $0.3$ 500<br>
Price \$ 400<br>
Price \$ 300<br>
200  $\begin{array}{cc} \times & \times \\ \times & \times \end{array}$ 500  $0.2$  $0.1$  $\Phi_{\lrcorner}$  $\overline{0}$  $-0.1$ 200  $-0.2$  $-0.3$ 100 Training data  $-0.4$ Current hypothesis  $\overline{0}$  $-0.5$ 1000 2000 3000 4000  $-500$ 500 1000  $\overline{0}$ 1500 2000 Size (feet<sup>2</sup>)  $\theta_0$ 

Slide by Andrew Ng

 $h_{\theta}(x)$  $J(\theta_0,\theta_1)$ (for fixed  $\theta_0, \theta_1$ , this is a function of x) (function of the parameters  $\theta_0, \theta_1$ ) 700  $0.5$  $0.4$ 600  $0.3$ Price \$ (in 1000s)<br>Price \$ 400<br>200  $\times$ 500  $0.2$  $0.1$  $\boldsymbol{\phi}$  .  $\overline{0}$  $-0.1$ 200  $-0.2$  $-0.3$ 100 Training data  $-0.4$ Current hypothesis  $\overline{0}$  $-0.5$ 1000 2000 3000 4000  $-500$ 500 1000 1500  $\overline{0}$ 2000 Size (feet<sup>2</sup>)  $\theta_0$ 

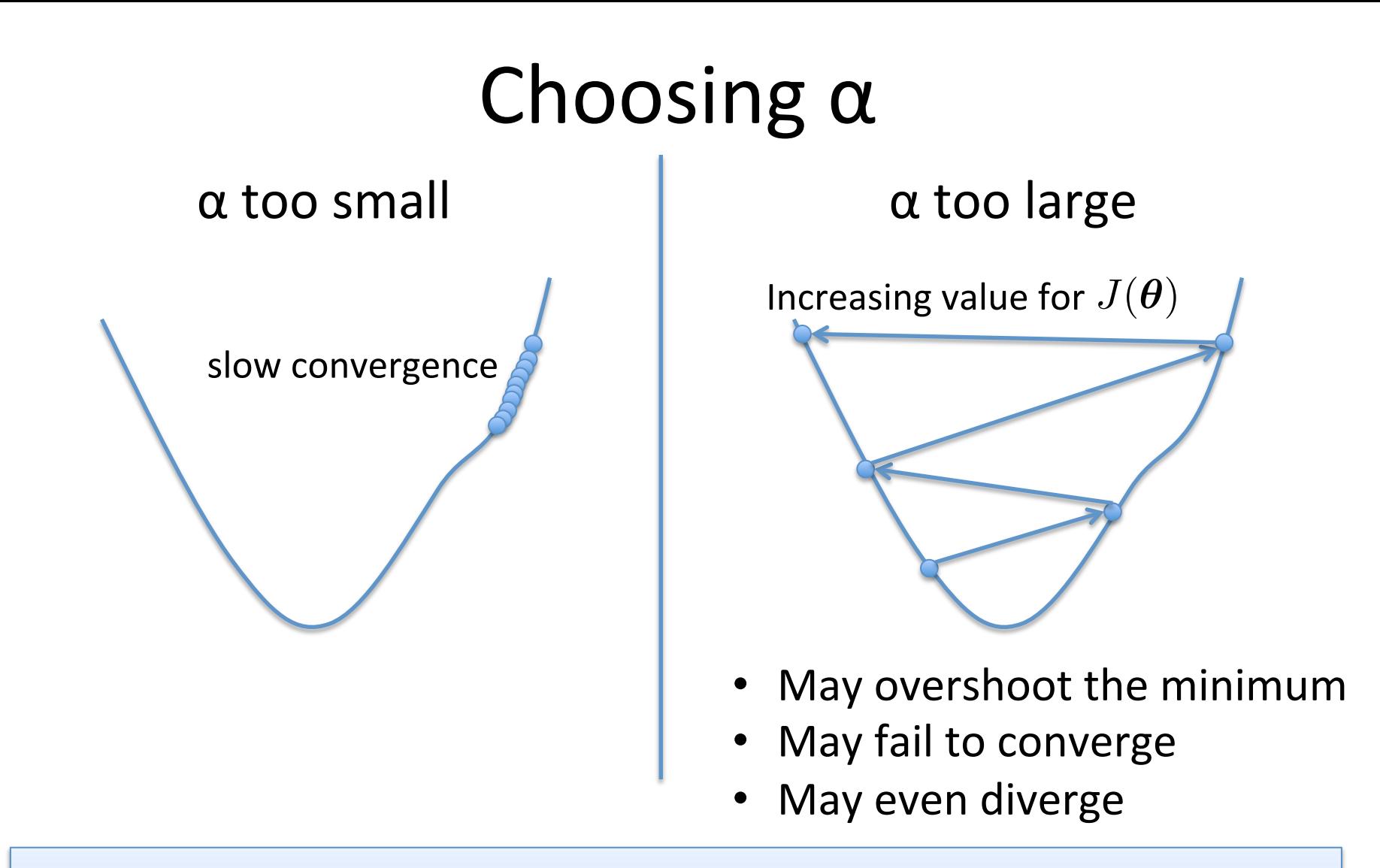

To see if gradient descent is working, print out  $J(\theta)$  each iteration

- The value should decrease at each iteration
- If it doesn't, adjust  $\alpha$

# Extending Linear Regression to More Complex Models

- The inputs **X** for linear regression can be:
	- $-$  Original quantitative inputs
	- $-$  Transformation of quantitative inputs
		- e.g. log, exp, square root, square, etc.
	- $-$  Polynomial transformation
		- example:  $y = \beta_0 + \beta_1 \cdot x + \beta_2 \cdot x^2 + \beta_3 \cdot x^3$
	- $-$  Basis expansions
	- $-$  Dummy coding of categorical inputs
	- $-$  Interactions between variables
		- example:  $x_3 = x_1 \cdot x_2$

This allows use of linear regression techniques to fit non-linear datasets.

• Generally, 

$$
h_{\boldsymbol{\theta}}(\boldsymbol{x}) = \sum_{j=0}^a \theta_j \phi_j(\boldsymbol{x})
$$
 basis function

*d*

- Typically,  $\phi_0(\boldsymbol{x})=1$  so that  $\ \theta_0\,$  acts as a bias
- In the simplest case, we use linear basis functions :

$$
\phi_j(\bm{x})=x_j
$$

Based on slide by Christopher Bishop (PRML)

• Polynomial basis functions:

$$
\phi_j(x)=x^j
$$

- $-$  These are global; a small change in  $x$  affects all basis functions
- Gaussian basis functions:

$$
\phi_j(x) = \exp\left\{-\frac{(x-\mu_j)^2}{2s^2}\right\}
$$

 $-$  These are local; a small change in  $x$  only affect nearby basis functions.  $\mu_\mathrm{j}$  and  $s$  control location and scale (width).

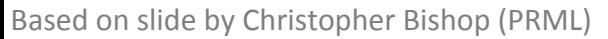

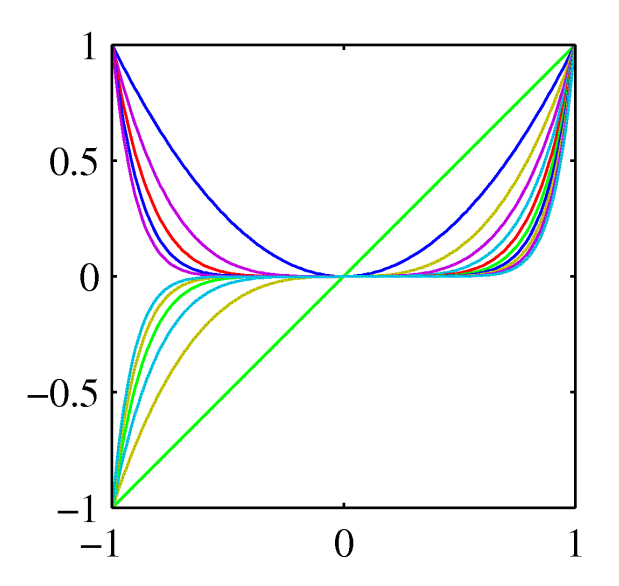

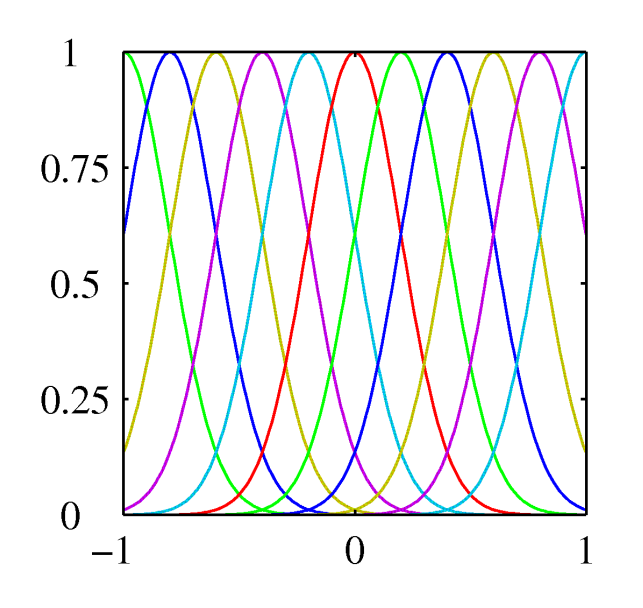

• Sigmoidal basis functions:

$$
\phi_j(x) = \sigma\left(\frac{x - \mu_j}{s}\right)
$$

where 

$$
\sigma(a) = \frac{1}{1 + \exp(-a)}
$$

 $-$  These are also local; a small change in  $x$  only affects nearby basis functions.  $\mu_i$ and  $s$  control location and scale (slope).

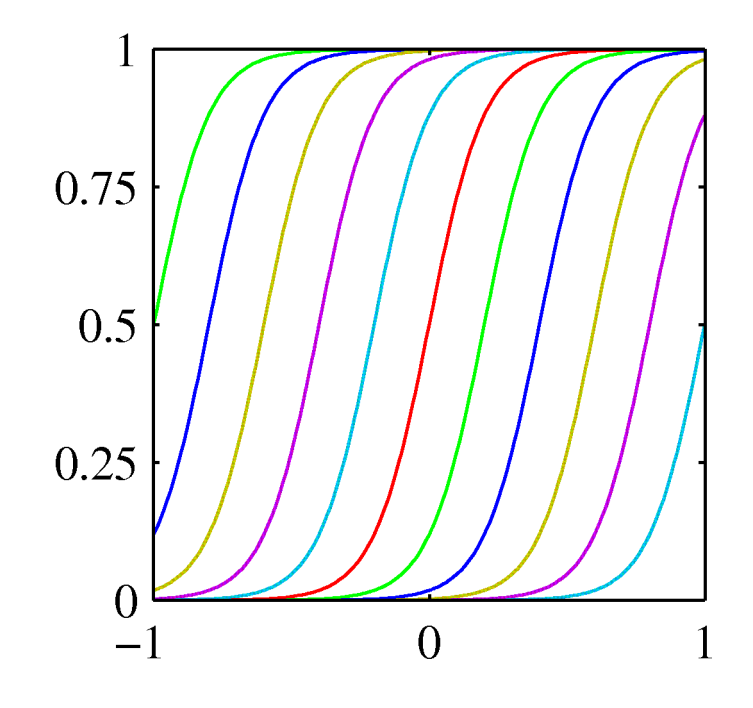

#### Example of Fitting a Polynomial Curve with a Linear Model

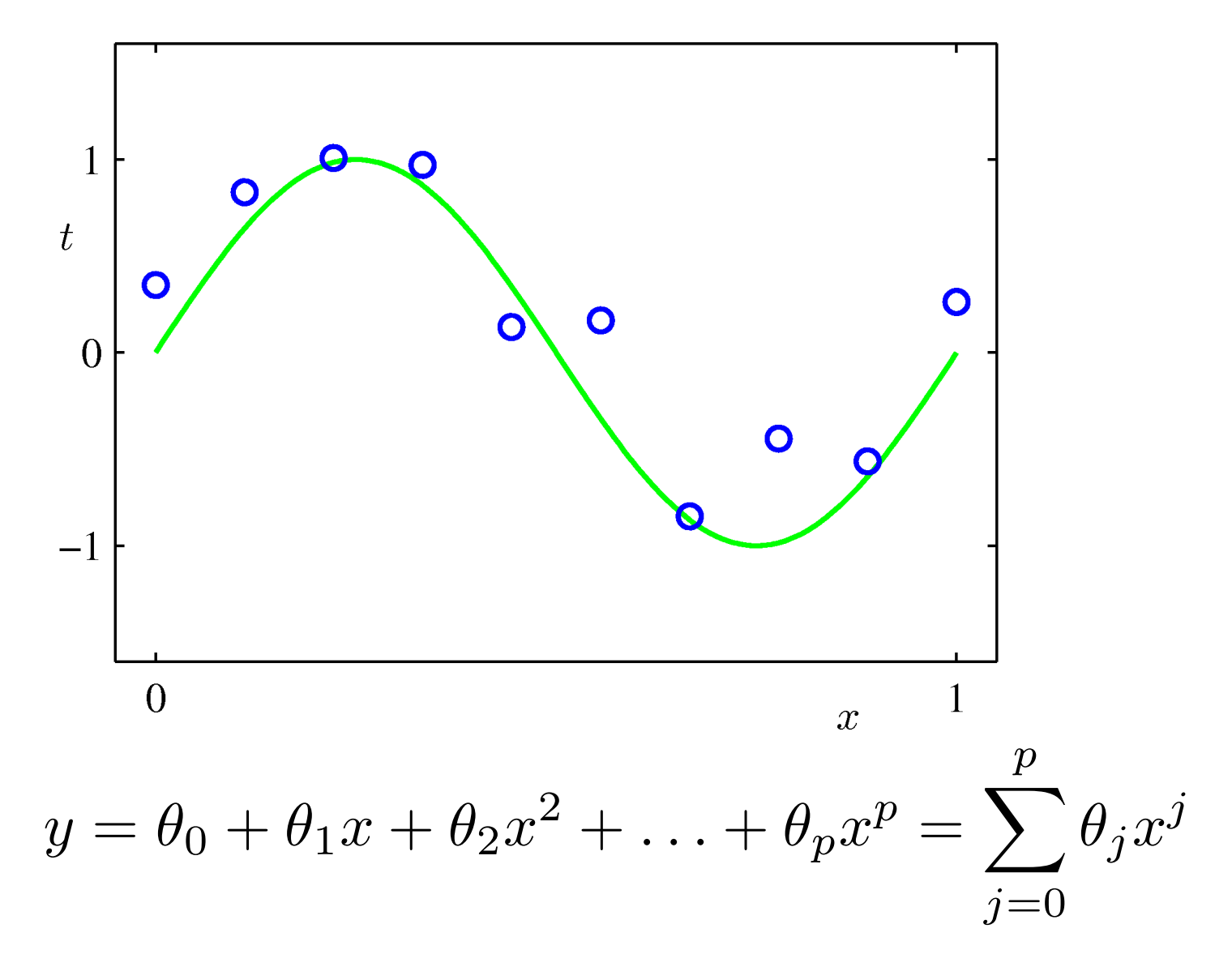

 $h_{\boldsymbol{\theta}}(\boldsymbol{x}) = \sum$ 

*d*

 $\theta_j x_j$ 

 $j=0$ 

**Basic Linear Model:** 

• Generalized Linear Model:  $h_{\boldsymbol{\theta}}(\boldsymbol{x}) = \sum \theta_j \phi_j(\boldsymbol{x})$ *d*  $i=0$ 

- Once we have replaced the data by the outputs of the basis functions, fitting the generalized model is exactly the same problem as fitting the basic model
	- $-$  Unless we use the kernel trick more on that when we cover support vector machines
	- $-$  Therefore, there is no point in cluttering the math with basis functions

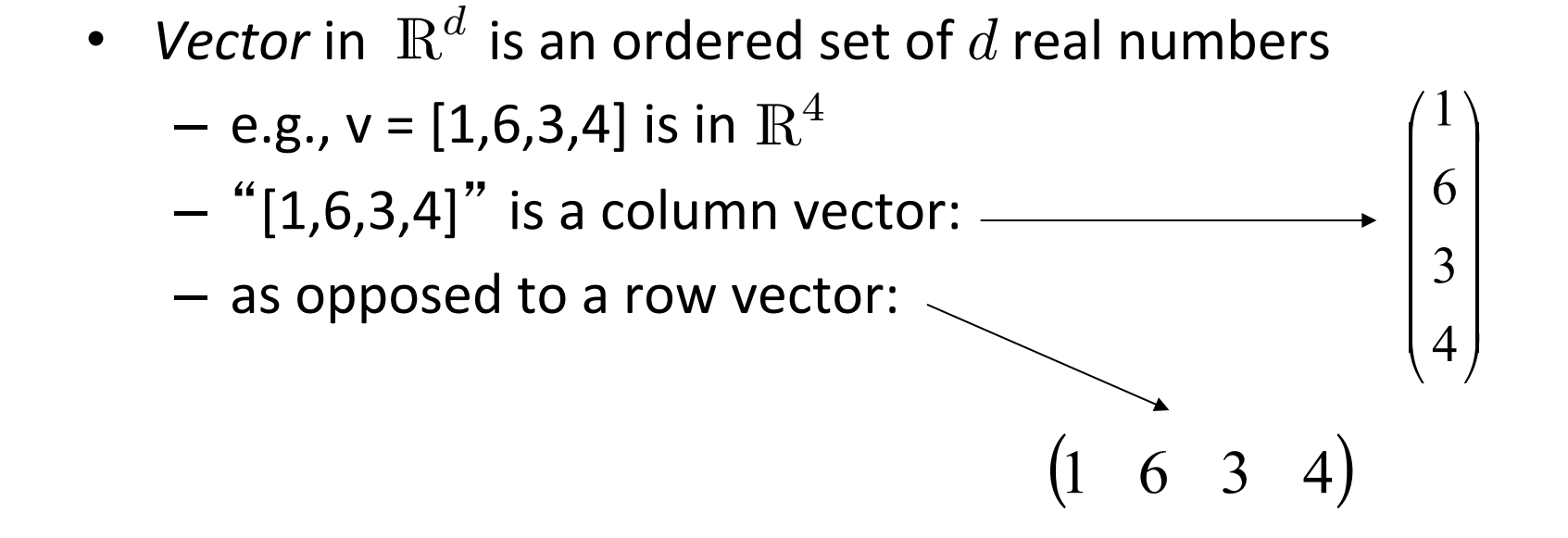

An  $m$ -by- $n$  *matrix* is an object with  $m$  rows and  $n$  columns, where each entry is a real number:

$$
\begin{pmatrix}\n1 & 2 & 8 \\
4 & 78 & 6 \\
9 & 3 & 2\n\end{pmatrix}
$$

Based on slides by Joseph Bradley

• Transpose: reflect vector/matrix on line:

$$
\begin{pmatrix} a \\ b \end{pmatrix}^T = \begin{pmatrix} a & b \end{pmatrix} \qquad \begin{pmatrix} a & b \\ c & d \end{pmatrix}^T = \begin{pmatrix} a & c \\ b & d \end{pmatrix}
$$

- Note:  $(Ax)^{T}=x^{T}A^{T}$  (We'll define multiplication soon...)
- Vector norms: – L<sub>p</sub> norm of  $v = (v_1,...,v_k)$  is  $\sqrt{ }$ *i*  $|v_i|^p$  $\sqrt{\frac{1}{p}}$ *p*
	- Common norms:  $L_1$ ,  $L_2$
	- $-$  L<sub>infinity</sub> = max<sub>i</sub> |  $v_i$ |
- Length of a vector  $v$  is  $L_2(v)$

Based on slides by Joseph Bradley

• Vector dot product:  $u \bullet v = (u_1 \quad u_2) \bullet (v_1 \quad v_2) = u_1v_1 + u_2v_2$ 

 $-$  Note: dot product of  $\pmb{u}$  with itself  $=$  length $(\pmb{u})^2$  =  $\|\pmb{u}\|_2^2$ 

• Matrix product:

$$
A = \begin{pmatrix} a_{11} & a_{12} \\ a_{21} & a_{22} \end{pmatrix}, B = \begin{pmatrix} b_{11} & b_{12} \\ b_{21} & b_{22} \end{pmatrix}
$$
  

$$
AB = \begin{pmatrix} a_{11}b_{11} + a_{12}b_{21} & a_{11}b_{12} + a_{12}b_{22} \\ a_{21}b_{11} + a_{22}b_{21} & a_{21}b_{12} + a_{22}b_{22} \end{pmatrix}
$$

Based on slides by Joseph Bradley

• Vector products:

- Dot product: 
$$
u \cdot v = u^T v = (u_1 \quad u_2) \begin{pmatrix} v_1 \\ v_2 \end{pmatrix} = u_1 v_1 + u_2 v_2
$$

– Outer product:

$$
uvT = \begin{pmatrix} u_1 \\ u_2 \end{pmatrix} \begin{pmatrix} v_1 & v_2 \end{pmatrix} = \begin{pmatrix} u_1v_1 & u_1v_2 \\ u_2v_1 & u_2v_2 \end{pmatrix}
$$

# Vectorization

- Benefits of vectorization
	- $-$  More compact equations
	- $-$  Faster code (using optimized matrix libraries)
- Consider our model:

$$
h(\bm{x}) = \sum_{j=0} \theta_j x_j
$$

*d*

• Let 

$$
\boldsymbol{\theta} = \begin{bmatrix} \theta_0 \\ \theta_1 \\ \vdots \\ \theta_d \end{bmatrix} \quad \boldsymbol{x}^{\mathsf{T}} = \begin{bmatrix} 1 & x_1 & \dots & x_d \end{bmatrix}
$$

• Can write the model in vectorized form as  $h(\bm{x}) = \bm{\theta}^\intercal \bm{x}$ 

# Vectorization

Consider our model for  $n$  instances:

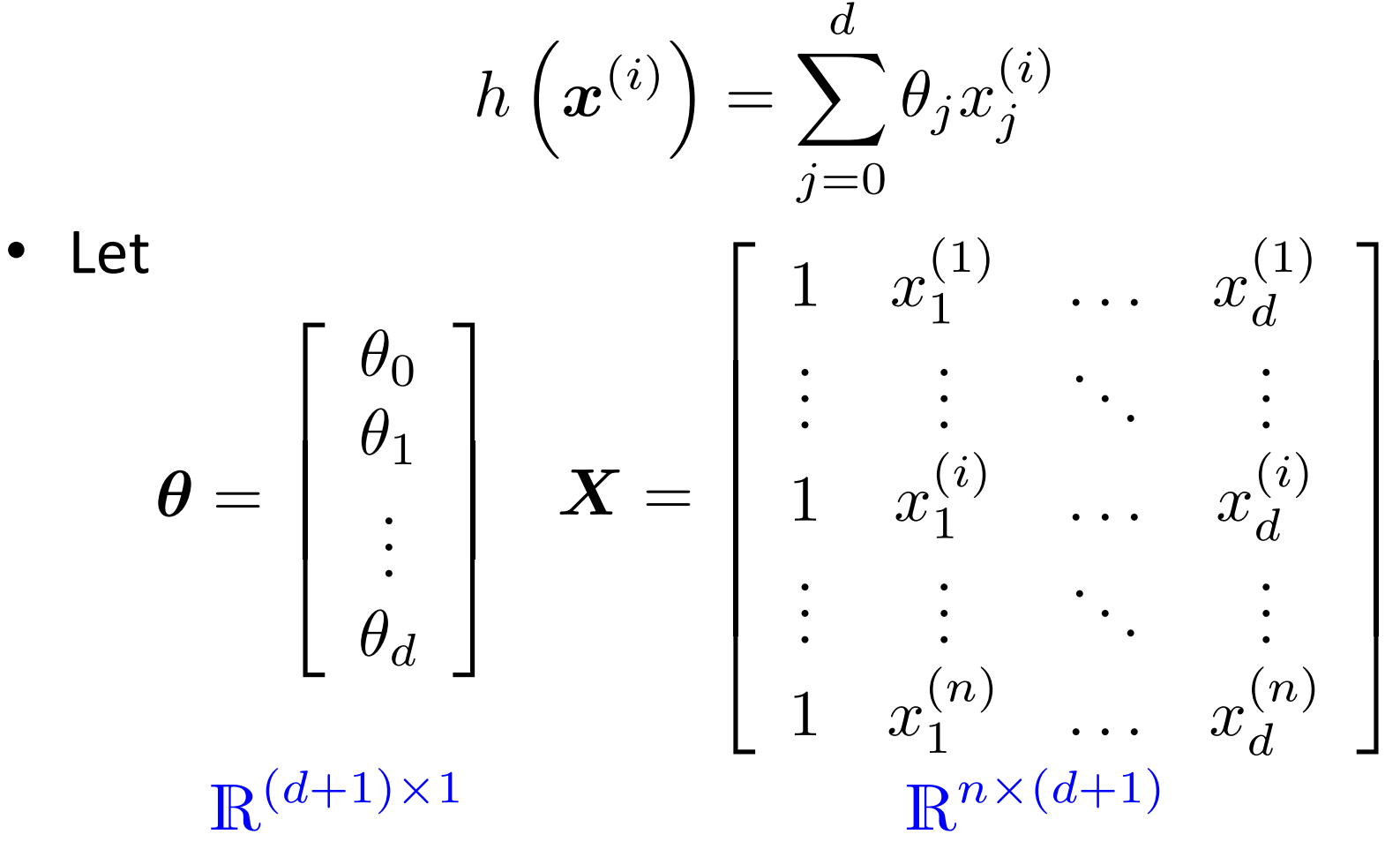

• Can write the model in vectorized form as  $h_{\boldsymbol{\theta}}(\boldsymbol{x}) = \boldsymbol{X}\boldsymbol{\theta}$ 

#### Vectorization

• For the linear regression cost function:

$$
J(\boldsymbol{\theta}) = \frac{1}{2n} \sum_{i=1}^{n} \left( h_{\boldsymbol{\theta}} \left( \boldsymbol{x}^{(i)} \right) - y^{(i)} \right)^2
$$

$$
= \frac{1}{2n} \sum_{i=1}^{n} (\boldsymbol{\theta}^{\mathsf{T}} \boldsymbol{x}^{(i)} - y^{(i)})^2
$$

$$
= \frac{1}{2n} (\boldsymbol{X}\boldsymbol{\theta} - \boldsymbol{y})^{\mathsf{T}} (\boldsymbol{X}\boldsymbol{\theta} - \boldsymbol{y})
$$

$$
\mathbb{R}^{(d+1)\times 1}
$$

Let:  
\n
$$
\mathbf{y} = \begin{bmatrix} y^{(1)} \\ y^{(2)} \\ \vdots \\ y^{(n)} \end{bmatrix}
$$

# Closed Form Solution

• Instead of using GD, solve for optimal  $\theta$  analytically

– Notice that the solution is when  $\partial$  $\frac{\partial}{\partial \boldsymbol{\theta}}J(\boldsymbol{\theta})=0$ 

Derivation:

$$
\mathcal{J}(\boldsymbol{\theta}) = \frac{1}{2n} (\boldsymbol{X}\boldsymbol{\theta} - \boldsymbol{y})^{\mathsf{T}} (\boldsymbol{X}\boldsymbol{\theta} - \boldsymbol{y}) \hspace{0.2cm} \times \boldsymbol{\theta}^{\mathsf{T}} \boldsymbol{X}^{\mathsf{T}} \boldsymbol{X}\boldsymbol{\theta} - \boldsymbol{y}^{\mathsf{T}} \boldsymbol{X}\boldsymbol{\theta} - \boldsymbol{\theta}^{\mathsf{T}} \boldsymbol{X}^{\mathsf{T}} \boldsymbol{y} + \boldsymbol{y}^{\mathsf{T}} \boldsymbol{y} \hspace{0.2cm} \times \boldsymbol{\theta}^{\mathsf{T}} \boldsymbol{X}^{\mathsf{T}} \boldsymbol{X}\boldsymbol{\theta} - 2 \boldsymbol{\theta}^{\mathsf{T}} \boldsymbol{X}^{\mathsf{T}} \boldsymbol{y} + \boldsymbol{y}^{\mathsf{T}} \boldsymbol{y}
$$

Take derivative and set equal to 0, then solve for  $\boldsymbol{\theta}$ :  $\partial$  $\frac{\partial}{\partial \boldsymbol{\theta}}\left(\boldsymbol{\theta}^{\intercal}\boldsymbol{X}^{\intercal}\boldsymbol{X}\boldsymbol{\theta}-2\boldsymbol{\theta}^{\intercal}\boldsymbol{X}^{\intercal}\boldsymbol{y}+\boldsymbol{y}\boldsymbol{\theta}\boldsymbol{\phi}\right)=0$  $(X^{\mathsf{T}} X)\theta - X^{\mathsf{T}} y = 0$  $(X^{\mathsf{T}} X)\theta = X^{\mathsf{T}} y$ 

Closed Form Solution:

$$
\boldsymbol{\theta} = (\boldsymbol{X}^\intercal \boldsymbol{X})^{-1} \boldsymbol{X}^\intercal \boldsymbol{y}
$$

#### Closed Form Solution @✓ (✓<sup>|</sup>*X*<sup>|</sup>*X*✓ <sup>2</sup>✓<sup>|</sup>*X*<sup>|</sup>*<sup>y</sup>* <sup>+</sup> *<sup>y</sup>*<sup>|</sup>*y*)=0 (*X*<sup>|</sup>*X*)✓ *<sup>X</sup>*<sup>|</sup>*<sup>y</sup>* = 0

• Can obtain  $\theta$  by simply plugging  $X$  and  $y$  into  $\cdot$  Can obtain  $\theta$  b  $\bm{\theta}$  by simply plugging  $\bm{X}$  and  $\bm{y}$ 

$$
\boldsymbol{\theta} = (\boldsymbol{X}^{\mathsf{T}} \boldsymbol{X})^{-1} \boldsymbol{X}^{\mathsf{T}} \boldsymbol{y}
$$
  

$$
\boldsymbol{X} = \begin{bmatrix} 1 & x_1^{(1)} & \cdots & x_d^{(1)} \\ \vdots & \vdots & \ddots & \vdots \\ 1 & x_1^{(i)} & \cdots & x_d^{(i)} \\ \vdots & \vdots & \ddots & \vdots \\ 1 & x_1^{(n)} & \cdots & x_d^{(n)} \end{bmatrix} \qquad \boldsymbol{y} = \begin{bmatrix} y^{(1)} \\ y^{(2)} \\ \vdots \\ y^{(n)} \end{bmatrix}
$$

- If  $X^{\dagger}X$  is not invertible (i.e., singular), may need to:
	- $-$  Use pseudo-inverse instead of the inverse
		- In python, numpy.linalg.pinv(a)
	- $-$  Remove redundant (not linearly independent) features
	- Remove extra features to ensure that  $d \leq n$

# Gradient Descent vs Closed Form

- Requires multiple iterations
- **Need to choose α**
- Works well when  $n$  is large
- Can support incremental learning

#### **Gradient Descent Closed Form Solution**

- Non-iterative
- No need for *α* 
	- Slow if  $n$  is large  $-$  Computing  $(X^{\mathsf{T}} X)^{-1}$  is roughly  $O(n^3)$

#### Improving Learning: Feature Scaling

• **Idea:** Ensure that feature have similar scales

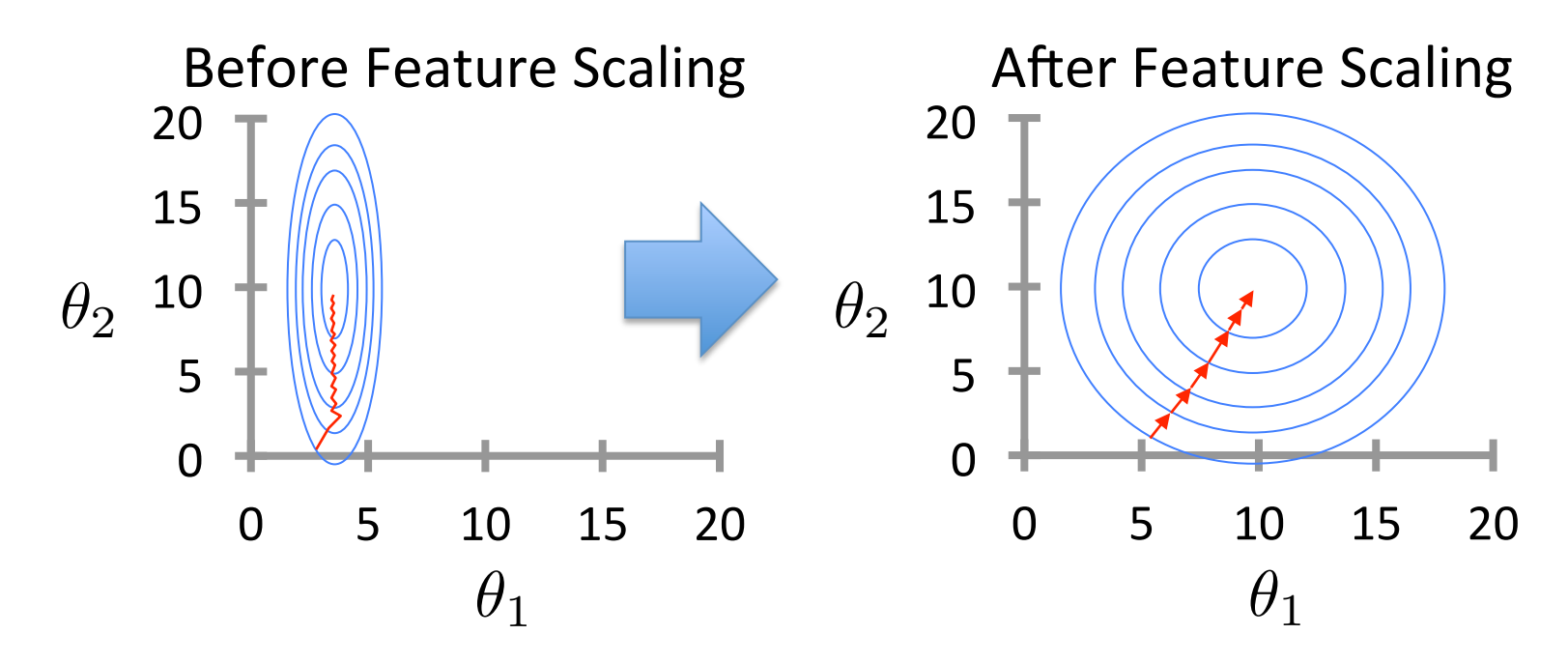

Makes gradient descent converge *much* faster

# Feature Standardization

- Rescales features to have zero mean and unit variance
	- $-$  Let  $\mu_j$  be the mean of feature  $j$ :  $\mu_j =$
- 1 *n*  $\sum$ *n i*=1  $x_j^{(i)}$

 $-$  Replace each value with:

$$
x_j^{(i)} \leftarrow \frac{x_j^{(i)} - \mu_j}{s_j} \qquad \text{for } j = 1...d
$$
\n(not  $x_0!$ )

- $s_j$  is the standard deviation of feature  $j$
- Could also use the range of feature  $j \,$  (max<sub>j</sub> min<sub>j</sub>) for  $s_j$
- Must apply the same transformation to instances for both training and prediction
- Outliers can cause problems

# **Quality of Fit**

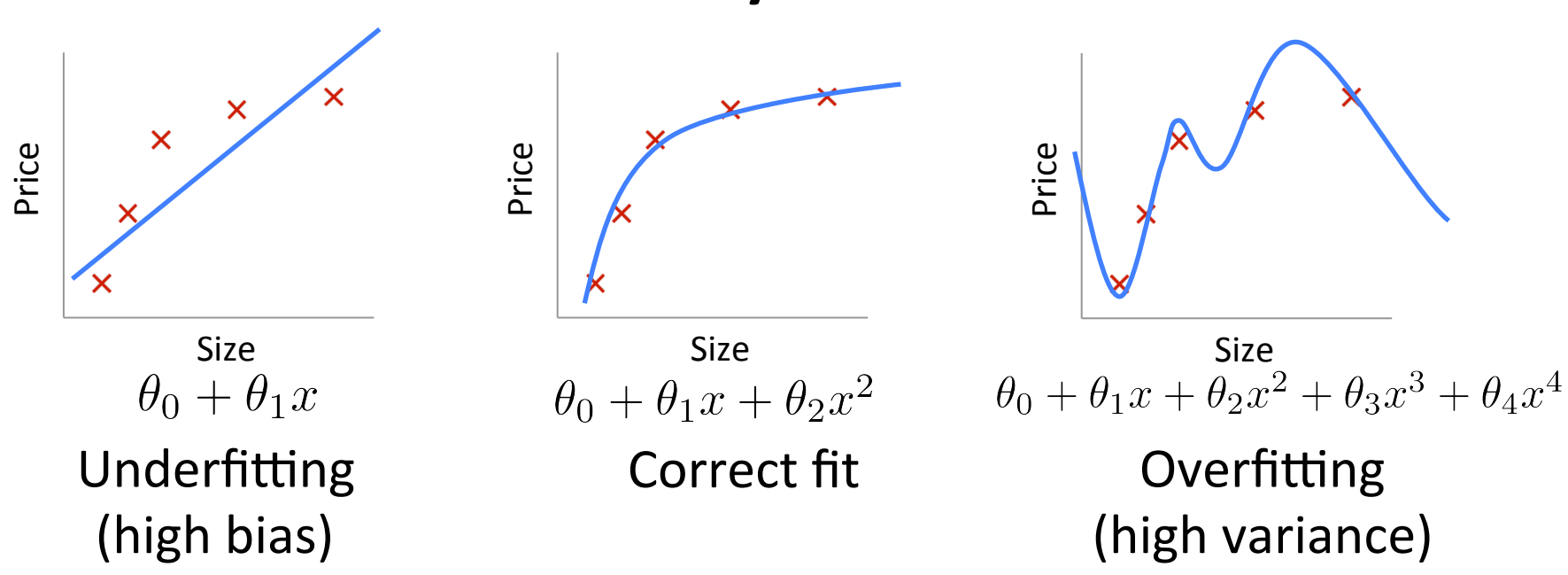

#### **Overfitting:**

- The learned hypothesis may fit the training set very well (  $J(\boldsymbol{\theta}) \approx 0$  )
- ...but fails to generalize to new examples

# Regularization

- A method for automatically controlling the complexity of the learned hypothesis
- Idea: penalize for large values of  $\theta_j$ 
	- $-$  Can incorporate into the cost function
	- $-$  Works well when we have a lot of features, each that contributes a bit to predicting the label
- Can also address overfitting by eliminating features (either manually or via model selection)

# Regularization

• Linear regression objective function

$$
J(\theta) = \frac{1}{2n} \sum_{i=1}^{n} \left( h_{\theta} \left( \boldsymbol{x}^{(i)} \right) - y^{(i)} \right)^2 + \frac{\lambda}{2} \sum_{j=1}^{d} \theta_j^2
$$
  
model fit to data regularization

- $\lambda$  is the regularization parameter ( $\lambda \geq 0$ )
- No regularization on  $\,\theta_0$ !

# Understanding Regularization

$$
J(\boldsymbol{\theta}) = \frac{1}{2n} \sum_{i=1}^{n} \left( h_{\boldsymbol{\theta}} \left( \boldsymbol{x}^{(i)} \right) - y^{(i)} \right)^2 + \frac{\lambda}{2} \sum_{j=1}^{d} \theta_j^2
$$

• Note that  $\sum |\theta_i^2 = ||\boldsymbol{\theta}_{1:d}||_2^2$  $\sum$ *d j*=1  $\theta_j^2 = \|\boldsymbol{\theta}_{1:d}\|_2^2$ 

- This is the magnitude of the feature coefficient vector!

- We can also think of this as:  $\sum (\theta_j - 0)^2 = \|\boldsymbol{\theta}_{1:d} - \vec{\boldsymbol{0}}\|_2^2$ *d*  $i=1$ 
	- $L<sub>2</sub>$  regularization pulls coefficients toward 0

#### Understanding Regularization

$$
J(\boldsymbol{\theta}) = \frac{1}{2n} \sum_{i=1}^{n} \left( h_{\boldsymbol{\theta}} \left( \boldsymbol{x}^{(i)} \right) - y^{(i)} \right)^2 + \frac{\lambda}{2} \sum_{j=1}^{d} \theta_j^2
$$

• What happens if we set  $\lambda$  to be huge (e.g., 10<sup>10</sup>)?

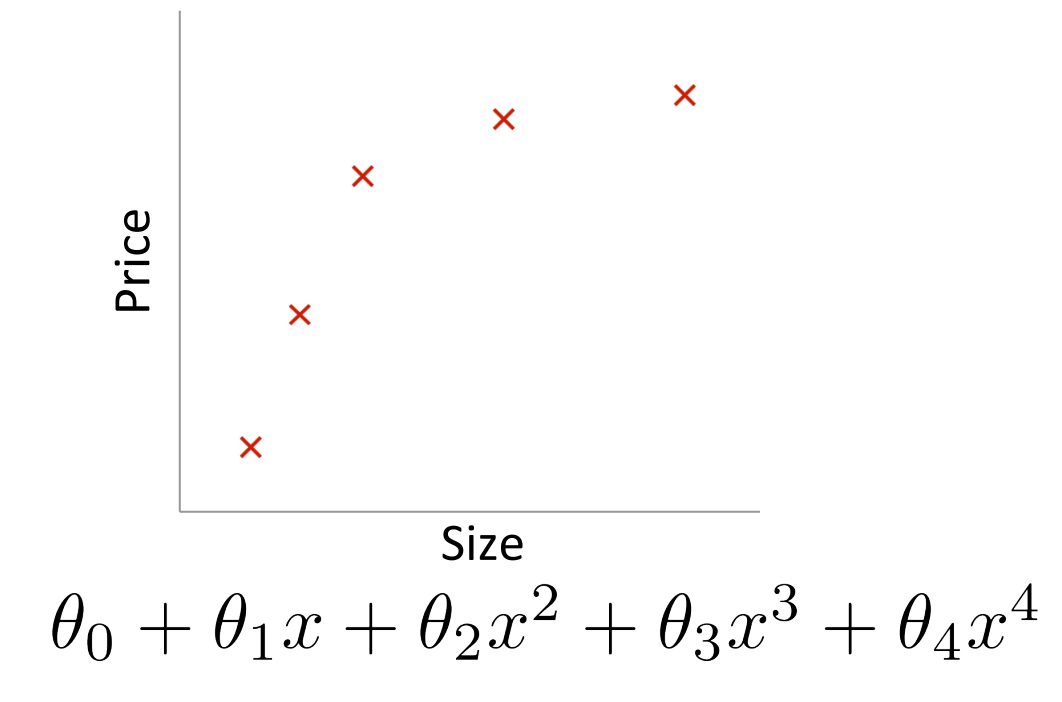

#### Understanding Regularization

$$
J(\boldsymbol{\theta}) = \frac{1}{2n} \sum_{i=1}^{n} \left( h_{\boldsymbol{\theta}} \left( \boldsymbol{x}^{(i)} \right) - y^{(i)} \right)^2 + \frac{\lambda}{2} \sum_{j=1}^{d} \theta_j^2
$$

• What happens if we set  $\lambda$  to be huge (e.g., 10<sup>10</sup>)?

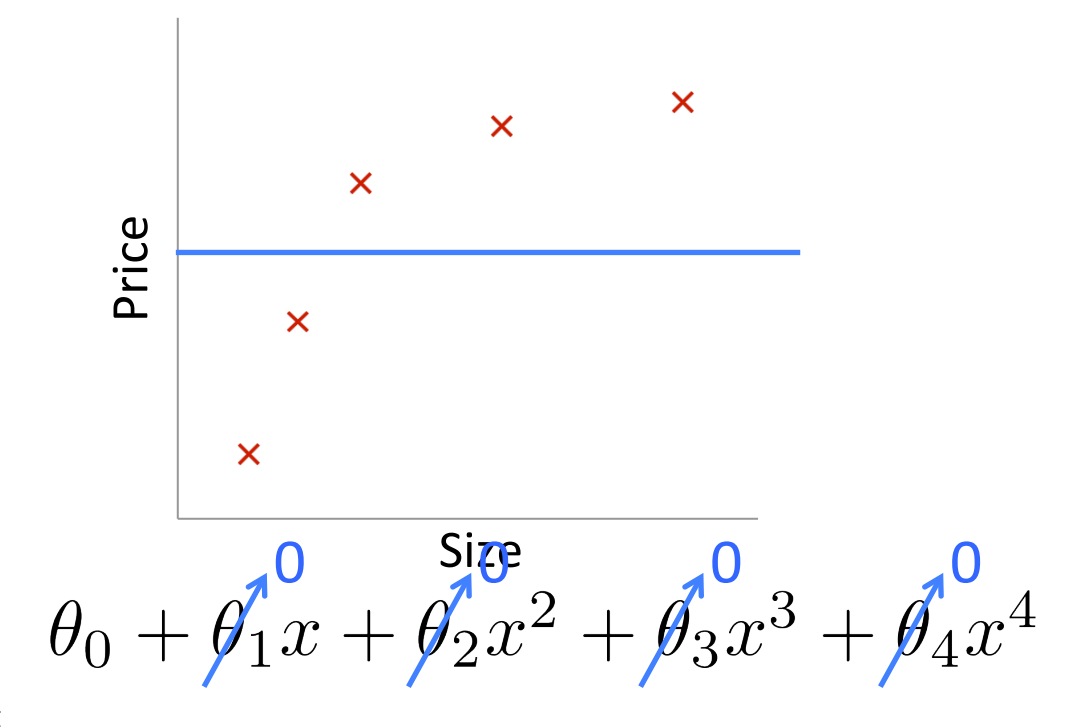

Based on example by Andrew Ng

# Regularized Linear Regression

• Cost Function

$$
J(\boldsymbol{\theta}) = \frac{1}{2n} \sum_{i=1}^{n} \left( h_{\boldsymbol{\theta}} \left( \boldsymbol{x}^{(i)} \right) - y^{(i)} \right)^2 + \frac{\lambda}{2} \sum_{j=1}^{d} \theta_j^2
$$

- Fit by solving  $\min$  $\boldsymbol{\theta}$  $J(\boldsymbol{\theta})$
- Gradient update:

$$
\frac{\partial}{\partial \theta_0} J(\theta) \left[ \theta_0 \leftarrow \theta_0 - \alpha \frac{1}{n} \sum_{i=1}^n \left( h_{\boldsymbol{\theta}} \left( \boldsymbol{x}^{(i)} \right) - y^{(i)} \right) \right]
$$
\n
$$
\frac{\partial}{\partial \theta_j} J(\theta) \left[ \theta_j \leftarrow \theta_j - \alpha \frac{1}{n} \sum_{i=1}^n \left( h_{\boldsymbol{\theta}} \left( \boldsymbol{x}^{(i)} \right) - y^{(i)} \right) x_j^{(i)} - \lambda \theta_j
$$

# Regularized Linear Regression

$$
J(\boldsymbol{\theta}) = \frac{1}{2n} \sum_{i=1}^{n} \left( h_{\boldsymbol{\theta}} \left( \boldsymbol{x}^{(i)} \right) - y^{(i)} \right)^2 + \frac{\lambda}{2} \sum_{j=1}^{d} \theta_j^2
$$

$$
\theta_0 \leftarrow \theta_0 - \alpha \frac{1}{n} \sum_{i=1}^n \left( h_{\theta} \left( \boldsymbol{x}^{(i)} \right) - y^{(i)} \right)
$$

$$
\theta_j \leftarrow \theta_j - \alpha \frac{1}{n} \sum_{i=1}^n \left( h_{\theta} \left( \boldsymbol{x}^{(i)} \right) - y^{(i)} \right) x_j^{(i)} - \lambda \theta_j
$$

• We can rewrite the gradient step as:

$$
\theta_j \leftarrow \theta_j \left(1 - \alpha \lambda \right) - \alpha \frac{1}{n} \sum_{i=1}^n \left( h_{\boldsymbol{\theta}} \left( \boldsymbol{x}^{(i)} \right) - y^{(i)} \right) x_j^{(i)}
$$

# Regularized Linear Regression

• To incorporate regularization into the closed form solution:

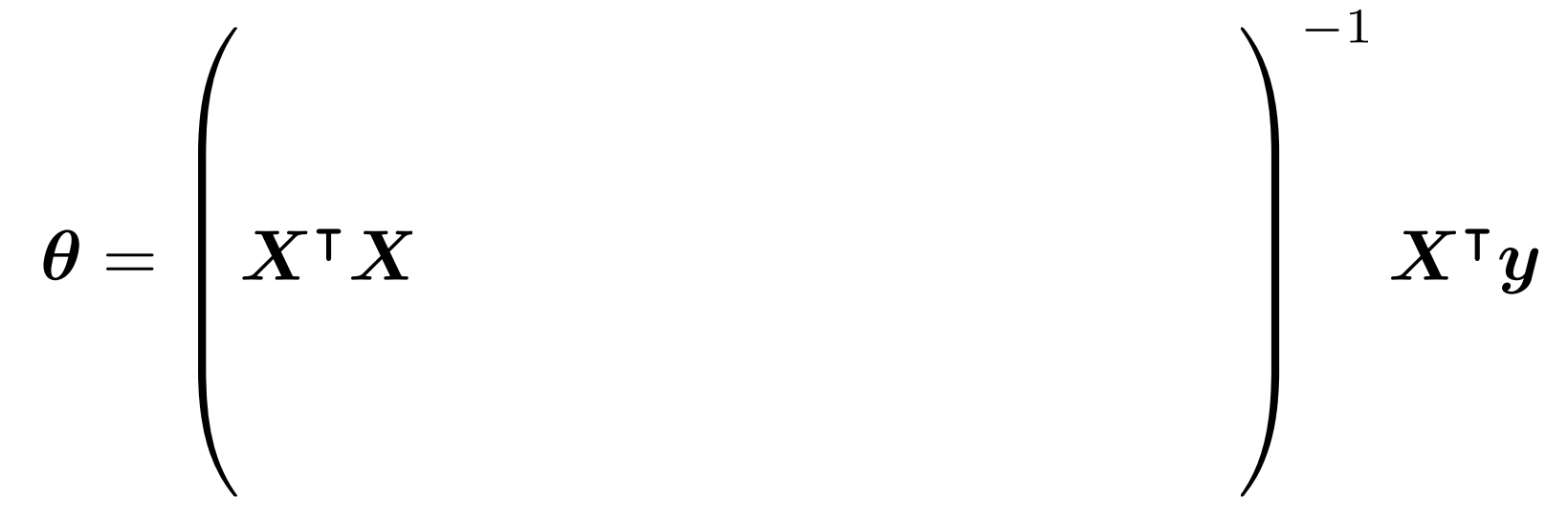

# Regularized Linear Regression

• To incorporate regularization into the closed form solution:

$$
\theta = \left( \boldsymbol{X}^{\mathsf{T}} \boldsymbol{X} + \lambda \left[ \begin{array}{cccc} 0 & 0 & 0 & \dots & 0 \\ 0 & 1 & 0 & \dots & 0 \\ 0 & 0 & 1 & \dots & 0 \\ \vdots & \vdots & \vdots & \ddots & \vdots \\ 0 & 0 & 0 & \dots & 1 \end{array} \right] \right)^{-1} \boldsymbol{X}^{\mathsf{T}} \boldsymbol{y}
$$

- Can derive this the same way, by solving  $\partial$  $\frac{\partial}{\partial \boldsymbol{\theta}}J(\boldsymbol{\theta})=0$
- Can prove that for  $\lambda > 0$ , inverse exists in the equation above